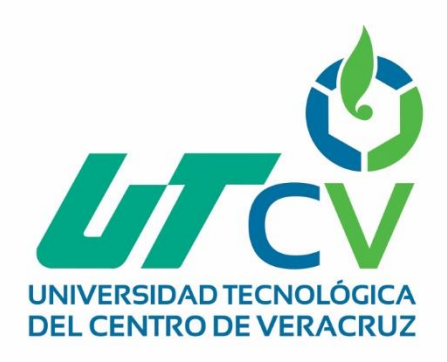

# **Reporte Final de Estadía**

## **Jorge Alberto Del Rio Beltrán**

**Control de Orientación Educativa (COE)**

Av. Universidad No. 350, Carretera Federal Cuitláhuac - La Tinaja Congregación Dos Caminos, C.P. 94910. Cuitláhuac, Veracruz<br>Tel. 01 (278) 73 2 20 50 www.utcv.edu.mx

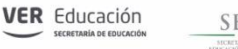

**SEV** 

VERACRUZ

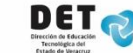

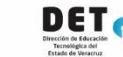

**SEP** 

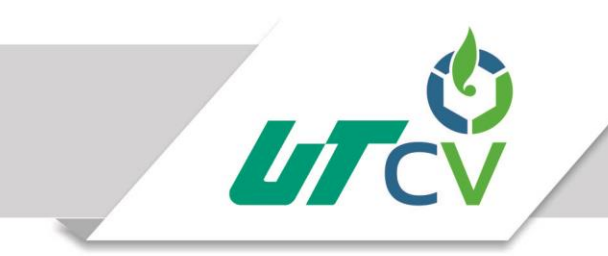

## **Programa Educativo: Ingeniería en Tecnologías de la Información**

## **Nombre del Asesor Industrial: Alma Alicia Malagón Vázquez**

**Nombre del Asesor Académico: Victor Jacinto Mejía Lara**

**Nombre del Alumno: Jorge Alberto Del Rio Beltrán** 

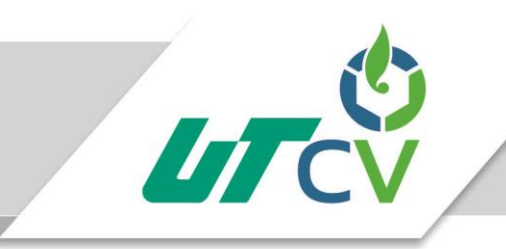

## Índice

 $\overline{a}$ 

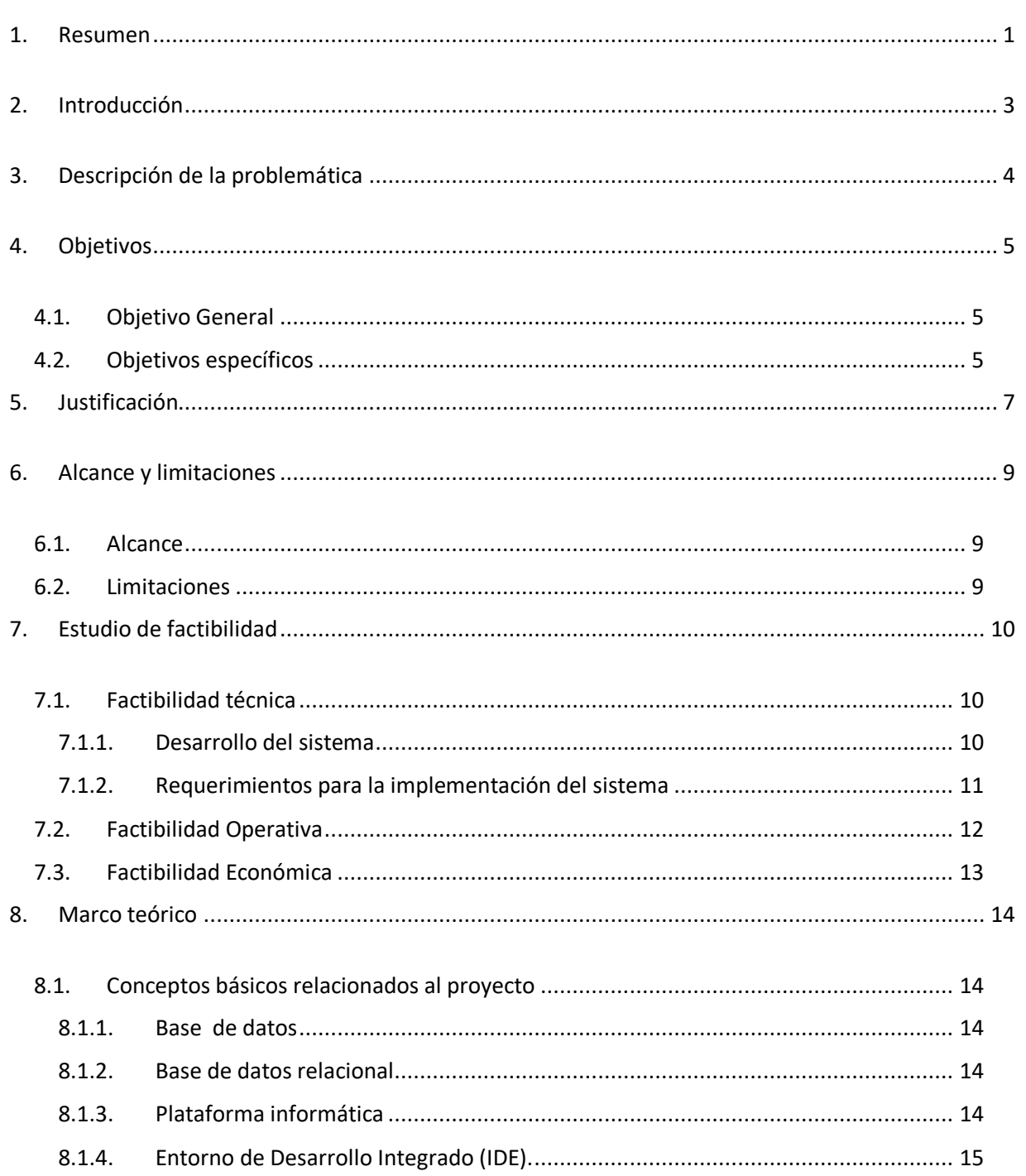

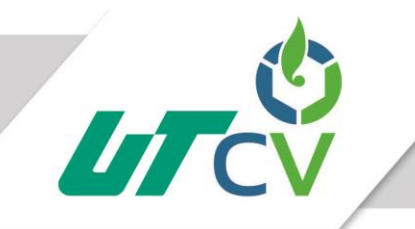

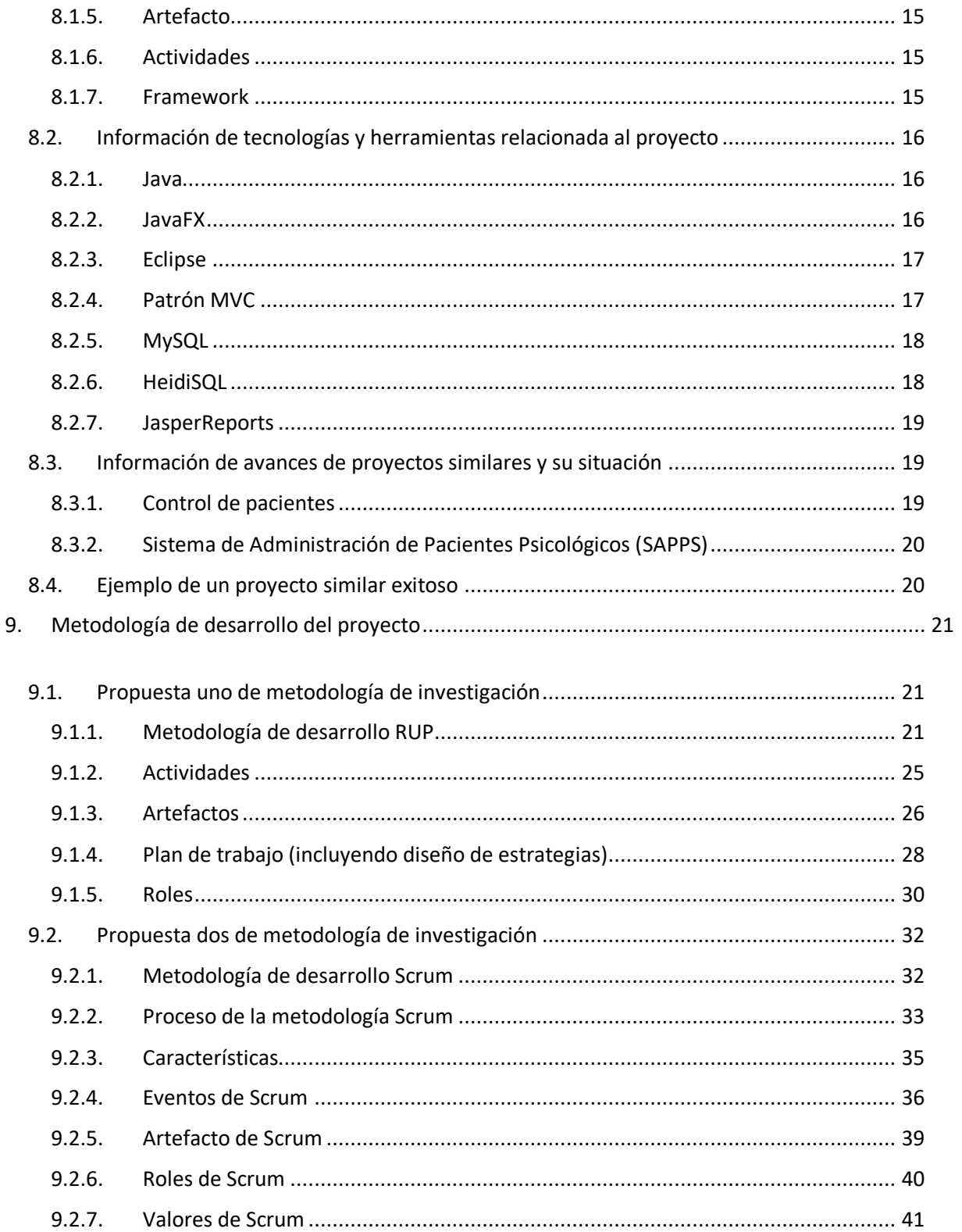

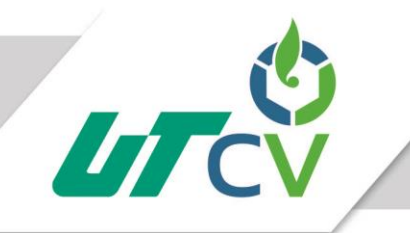

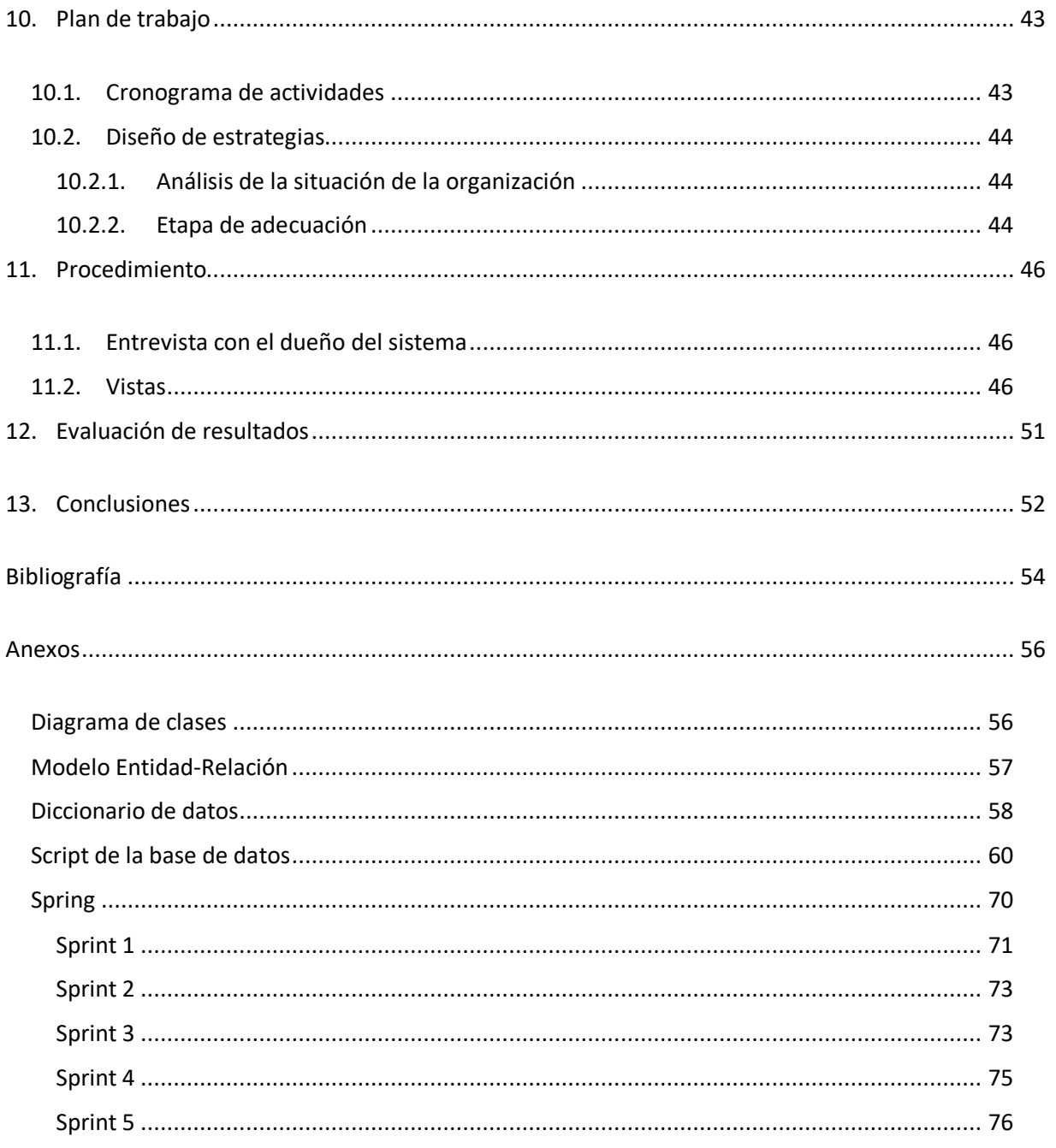

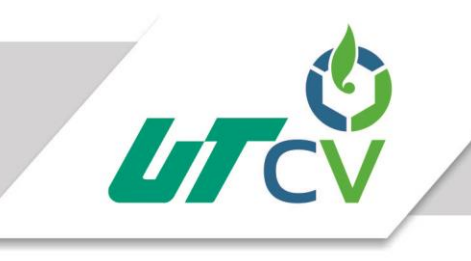

## **Índice de tablas**

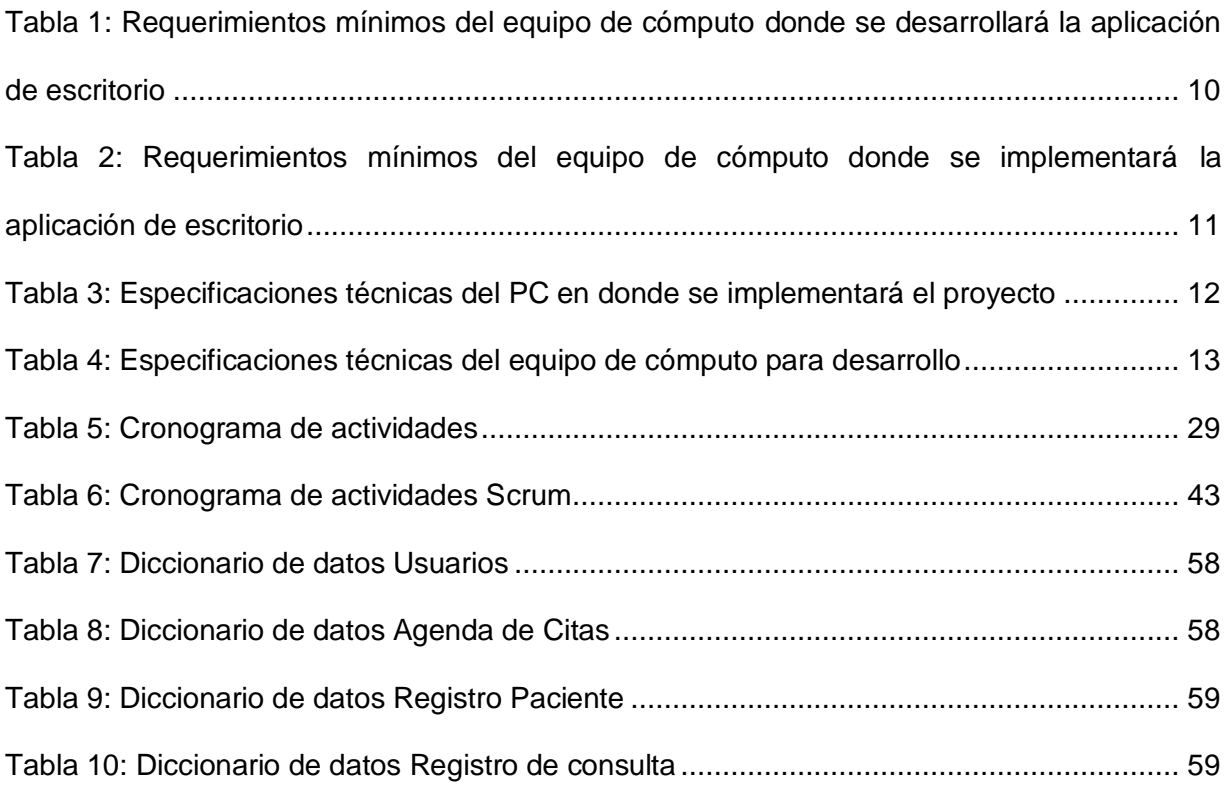

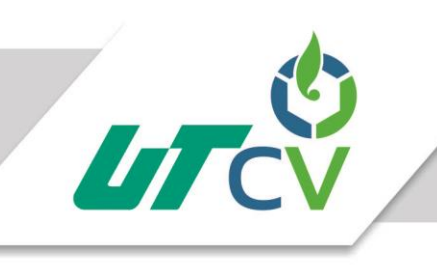

## Índice de Figuras

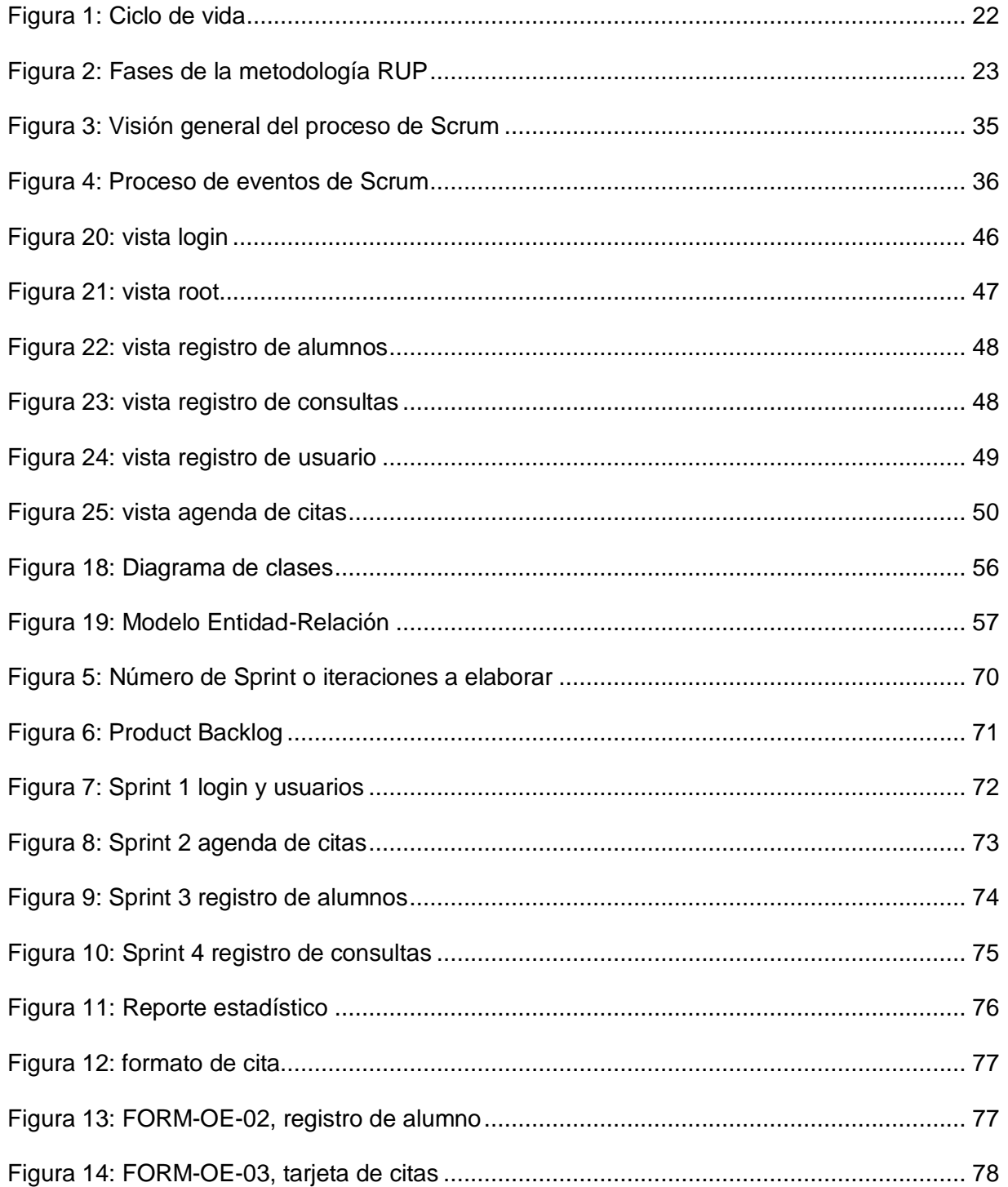

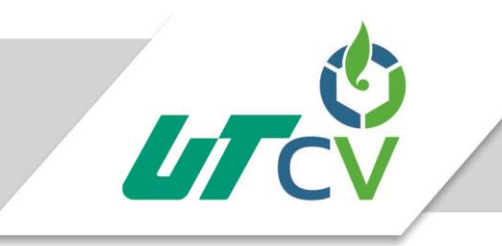

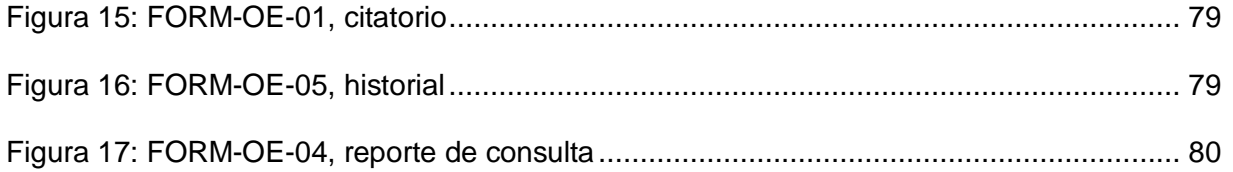

### <span id="page-8-0"></span>**1. Resumen**

En el presente documento se abordará la descripción del proyecto para el departamento de Orientación Educativa de la Escuela Secundaria General Cuitláhuac", en donde se mencionará la situación en la que se encuentra dicho departamento y la forma en la que gestionan su información, el cómo generan sus reportes de los alumnos atendidos por dicho departamento y la generación de reportes estadísticos lo cuales son una parte esencial que el orientador educativo utiliza para dar un informe sobre la cantidad de alumnos que se atiende durante el ciclo escolar, este tipo de reporte se elabora, por lo regular, cada seis meses para informar sobre el trabajo realizado durante ese periodo del ciclo que se está cursando.

En los objetivos específicos se mencionarán los módulos que ayuden a llevar a cabo el objetivo general. En la justificación se mencionará las razones por las que se debe realizar el proyecto. En el alcance se verá que es lo se va hacer en el sistema y en las limitaciones lo que no se va hacer.

El departamento de Orientación Educativa de la Escuela Secundaria General "Cuitláhuac" atiende a alumnos que son referidos para ser atendidos por problemáticas diferentes tales como problemas de conducta, de aprovechamiento y emocionales, tomando registro de datos personales, fecha de atención mediante agenda, registro de los resultados de la entrevista y diagnóstico resultante de la entrevista.

Toda la documentación resultante de la atención de los pacientes es utilizada para generar expedientes los cuales son archivados y guardados para su posterior utilización en nuevas citas. Estos reportes de las sesiones son escritos a mano en hojas blancas, guardados en folders y archivados en una gaveta.

1

El departamento de Orientación Educativa también lleva una agenda de citas en una libreta, en la cual hace sus modificaciones pertinentes para anexar, actualizar o eliminar entradas, los tipos de registros que maneja son: agendar alumnos, tutores familiares, exalumnos y eventos con personas que colaboran con el departamento de orientación educativa pero que son externas al plantel.

Periódicamente este la Dirección escolar requiere reportes de informes psicológicos de algunos alumnos cuyas problemáticas son especiales y tienen que ser turnados a otras instituciones como por ejemplo a: UNEMES-CAPA (Centros de Atención Primaria en Adicciones del estado de Veracruz). Estos reportes son obtenidos de los expedientes y creados en documentos digitales con formatos específicos, hojas membretadas, sellos y firmas tanto del encargado del departamento como de la parte oficial (Dirección de la Escuela).

Los reportes estadísticos se generan cada 6 meses para conocer el número de alumnos que fueron referidos al departamento de Orientación Educativa, la cantidad de alumnos por grado se atendieron, y cuántos alumnos por grupo asistieron al servido brindado por la escuela.

El software pretende, en primera instancia, solucionar el problema de pérdida de información por deterioro de los materiales en los que se almacenan los documentos, por incendios o humedad que causen pérdida total o parcial de la misma. Esta solución sería almacenar la información en una base de datos local mediante un software de escritorio.

## <span id="page-10-0"></span>**2. Introducción**

Los avances tecnológicos que van apareciendo día a día facilitan la forma de hacer las cosas cotidianas ahorrando tiempo, dinero y recursos. Las tecnologías en los últimos años han visto un gran crecimiento principalmente en las TIC's, han aparecido nuevas tecnologías y se han optimizado otras. En este documento se mencionaran las tecnologías y herramientas que se utilizarán para el desarrollo del proyecto a realizar. Java es un lenguaje de programación muy potente y multiplataforma que se utilizará para el desarrollo de la codificación del programa. JavaFX es una plataforma de java que se utiliza para desarrollar el diseño de las interfaces gráficas, y ayuda a implementar de manera más fácil la aplicación. Eclipce es un entorno de programación que ayuda a realizar las aplicaciones. MySQL es la base de datos en donde se guardará la información del departamento de Orientación Educativa de la Escuela Secundaria General "Cuitláhuac, en esta se podrá, además de guardar la información, modificar o elimin

### <span id="page-11-0"></span>**3. Descripción de la problemática**

El departamento de Orientación Educativa de la Escuela Secundaria General "Cuitláhuac" carece de un software que le permita llevar el control de registro de alumnos, registro de bitácora con los datos del paciente, motivo de referencia, resultado de la entrevista y diagnóstico resultante. Parte de la problemática radica en la forma de gestionar la información de cada expediente creado, y la forma en la que estos son guardados, así como la creación de reportes estadísticos, ya que este proceso se lleva a cabo en registros físicos.

Con base en lo anterior, es un gran problema, ya que todos los expedientes se escriben normalmente a mano en hojas blancas que posteriormente son archivados en folders individuales, corriendo el riego de extraviarlos o traspapelar los documentos. Otro problema es tener la información disponible en todo momento para cuando algún padre de familia llegue a preguntar por el progreso de su hijo o hija, ya que hay que dedicarle algún tiempo para poder encontrarlo dentro del espacio designado en el que se guardó. Otro problema es la generación de un documento estadístico ya que hay que buscar en los archivos a los alumnos que fueron atendidos durante el curso escolar y capturar solo algunos datos; hay que tomar en cuenta que se posee a una gran cantidad de expedientes archivados que se tienen que revisar, esto lleva a una gran pérdida de tiempo en la búsqueda realizada.

Como nota adicional se menciona que el equipo de cómputo del Departamento de Orientación Educativa no cuenta con conexión alguna a Internet (ni inalámbrica, ni cableada), esto es por políticas internas (no publicadas) de los Directivos de la Institución.

## <span id="page-12-0"></span>**4. Objetivos**

#### <span id="page-12-1"></span>**4.1. Objetivo General**

Desarrollar una aplicación de escritorio, para la gestión del departamento de orientación educativa de la Escuela Secundaria General "Cuitláhuac", optimizando los tiempos de sus procesos de elaboración de consultas de datos y elaboración de reportes periódicos de los pacientes.

#### <span id="page-12-2"></span>**4.2. Objetivos específicos**

- Crear un módulo de agenda que registre las citas de los alumnos, almacenando todos los datos requeridos para su consulta.
- Generar el historial de cada alumno que requiera de los servicios del departamento de orientación educativa, para el seguimiento de la evolución del caso.
- Generar un registro de todo el personal que labora en el área, accediendo a sus datos para su consulta.
- Crear un módulo de entrevistas en el cual se registren las anotaciones generadas por el personal, garantizando la integridad y confidencialidad de la información por el carácter de confidencial.
- Desarrollar un módulo de registro de transferencias en el cual se documente cada uno de los casos en los cuales el alumno fue requerido su traslado a otra institución para ser atendido.
- Generar un módulo de información, el cual muestre los resultados y las estadísticas generadas de manera semestral, así también los reportes de resultados como lo solicitan las autoridades de la institución.

 Mantener toda la información resguardada de manera íntegra y disponible para su consulta en un servidor local.

## <span id="page-14-0"></span>**5. Justificación**

El software que se propone para el departamento de Orientación Educativa contendría los módulos de usuarios, para agregar, actualizar o eliminar al usuario a registrarse; el módulo de agenda, en el cual se gestionarían las citas (agregar, actualizar y eliminar); el módulo de registros de alumnos, en donde se guardarían los datos personales de los pacientes; el módulo de registro; en donde se almacenarían los resultados de la entrevista y diagnósticos pertinentes que el psicólogo proponga; el módulo de reportes, en el cual se generarían reportes impresos de la situaciones de los alumnos, en este módulo también tendría un apartado para la impresión de reportes estadísticos. El manejo y uso de información en el departamento de Orientación Educativa se realiza día a día, esto se hace con escritos a mano en hojas blancas archivándolo en folders y guardándolo en gavetas, este departamento pretende implementar nuevas estrategias para guardar información sin el riesgo de pérdida o deterioro que ocasiona teniéndolas a papel. Pretende tener su información actualizada, organizada y disponible en todo momento mediante una base de datos alojada en un servidor de área local. Actualmente no existe un software que realice todos los requerimientos que el departamento necesita, por tal motivo es necesario realizar un software a medida.

Se pretende implementar un software a medida que además de gestionar la información pueda tener una agenda que se pueda modificar frecuentemente y un módulo que le genere reportes listos para ser impresos ahorrando tiempo que es invaluable.

Los beneficiados de este proyecto son: los encargados del departamento de Orientación Educativa que podrán gestionar su agenda de citas más rápido sin el riesgo de duplicar fechas y horas; los pacientes ya que al tenerse la información organizada en una base de datos el psicólogo podrá ver el historial de registros y continuar desde ahí para el nuevo

7

diagnóstico sin necesidad de buscar entre todos los expedientes cual es el que necesita; el padre de familia que se reúne con el psicólogo, el cual al tener centralizada la información en la base de datos, podrá sugerir al padre de familia como debe proceder para ayudar a su hijo en el tratamiento y seguimiento que se le da.

El impacto que tendrá el realizar un software a mediada para el departamento de Orientación Educativa será:

- Mejora en los tiempos de atención ya que el personal no tendrá que perder tiempo en la búsqueda del expediente.
- Mejora en la calidad de la atención porque el orientador educativo podrá visualizar todo el historial del paciente en menos tiempo y podrá continuar desde la última sesión que atendió al paciente.
- Mejora en la realización de reportes individuales de los pacientes.
- Mejora en los tiempos de realización de informes estadísticos ya que el sistema lo generará automáticamente a partir de los datos guardados en la base de datos.

## <span id="page-16-0"></span>**6. Alcance y limitaciones**

### <span id="page-16-1"></span>**6.1. Alcance**

- Se desarrollará un módulo de usuarios que se utilizará para el ingreso al sistema.
- Se realizará un módulo para agendar citas en donde se organizará las fechas de atención de pacientes
- Se hará un módulo de registros de alumnos que contendrá datos personales del alumno.
- Se desarrollará un módulo de registro de citas en donde se redactará el resultado de la entrevista y diagnóstico resultante.
- Se realizará un módulo para generar reportes. Los reportes que se contemplan son:
	- o Reporte de informe del paciente el cual es generado con cada consulta y archivado para el historial.
	- o Reporte general, este documento es generado del historial de todos los informes de un paciente en particular, que se encuentran almacenados en la base de datos.
	- o Reporte estadístico.

#### <span id="page-16-2"></span>**6.2. Limitaciones**

- El sistema solo se puede ser instalado en ambientes Windows.
- Se requiere conexión local a la base de datos en MySQL.
- Solo se podrá ingresar al sistema de manera local.
- Solo usuarios registrados podrán utilizar al sistema.

## <span id="page-17-0"></span>**7. Estudio de factibilidad**

### <span id="page-17-1"></span>**7.1. Factibilidad técnica**

Para la realización del proyecto llamado "Control de Orientación Educativa" (COE) son necesarios recursos tecnológicos de software y de hardware, tanto para el desarrollo del sistema, así como para su implementación se necesitan con computadoras que ayuden a la realización de dichas tareas:

#### <span id="page-17-2"></span>**7.1.1. Desarrollo del sistema**

Este consiste en un equipo que ayude al desarrollo de la aplicación de escritorio que se propone, el cual contendrá diversos módulos como por ejemplo consulta a pacientes, registro de alumnos, creación de reportes, etc.. Los recursos requeridos del equipo de cómputo para la puesta en marcha del proyecto y conocimiento del software que se menciona a continuación:

Equipo de cómputo (requerimientos mínimos).

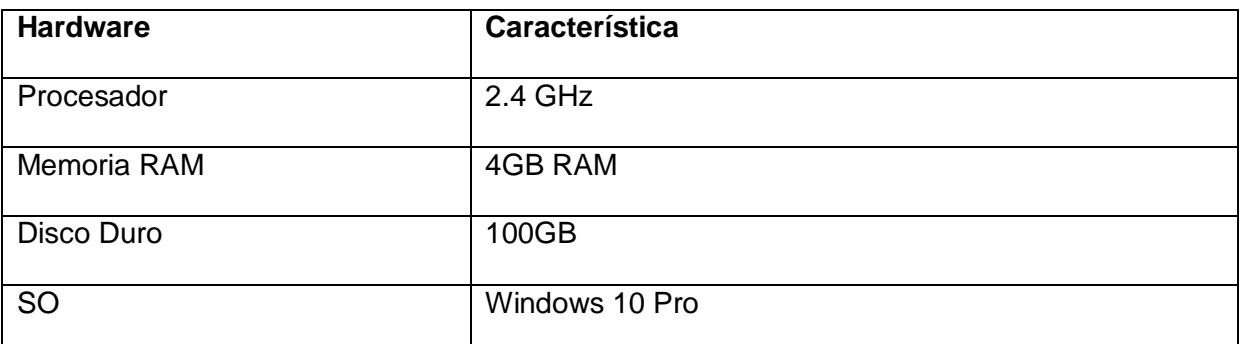

<span id="page-17-3"></span>*Tabla 1: Requerimientos mínimos del equipo de cómputo donde se desarrollará la aplicación de escritorio*

- Software.
	- o Java 1.7
	- o Eclipse Kepler
- o Jasper Report
- o MySql
- o JavaFX

#### <span id="page-18-0"></span>**7.1.2. Requerimientos para la implementación del sistema**

Este consiste en un equipo de cómputo para la puesta en marcha del software desarrollado y debe contener por lo menos estas características ya que en él se alojará la base de datos:

Equipo de cómputo

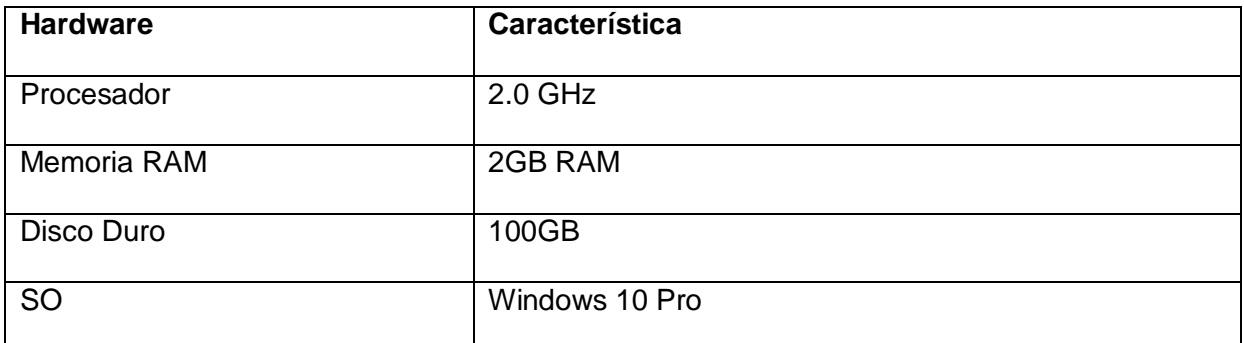

<span id="page-18-1"></span>*Tabla 2: Requerimientos mínimos del equipo de cómputo donde se implementará la aplicación de escritorio*

- Tener instalado Java
- Tener instalado MySQL
- Impresora para generar los imprimir los reportes de consultas y demás.

Para desarrollar el sistema se cuenta con una computadora que posee los requisitos mínimos establecidos, para el desarrollo de la aplicación de escritorio, y se tiene el personal con los conocimientos necesarios sobre las tecnologías a implementar. Las tecnologías requeridas para la programación están disponibles en la web y poseen lo necesario para llevar a buen fin este proyecto.

#### <span id="page-19-0"></span>**7.2. Factibilidad Operativa**

El departamento de Orientación Educativa cuenta con equipo de cómputo e impresora que fueron adquiridos el mes de noviembre de 2016, esta PC de escritorio cuenta con los requisitos mínimos. El personal que utilizará el sistema cuenta con la capacidad y disponibilidad para operarlo.

El equipo de desarrollo posee los conocimientos para desarrollar el proyecto y disponibilidad para capacitar al personal que utilizará el sistema con la finalidad que el personal se familiarice con el software y le saque el máximo provecho.

Para la implementación de la aplicación de escritorio con base de datos local del departamento de orientación educativa se cuenta una impresora y un equipo de cómputo con las siguientes especificaciones técnicas:

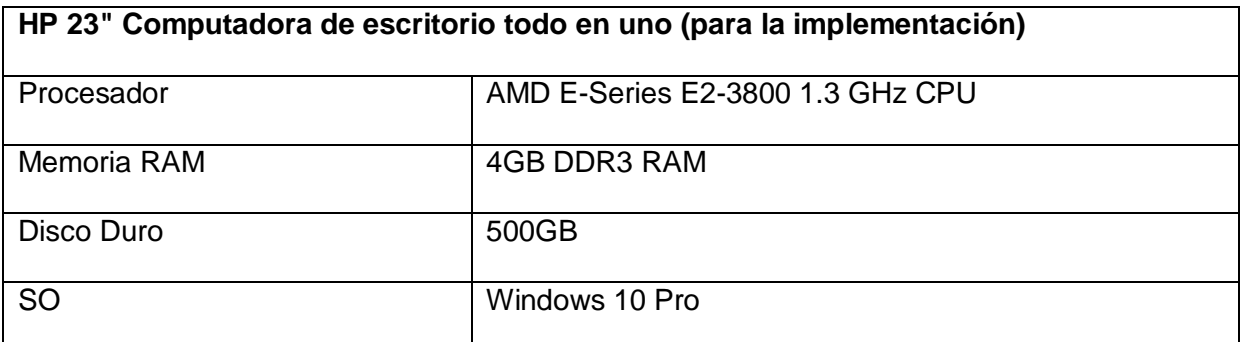

<span id="page-19-1"></span>*Tabla 3: Especificaciones técnicas del PC en donde se implementará el proyecto*

Para la elaboración de la aplicación de escritorio se cuenta con un equipo de cómputo con las siguientes especificaciones técnicas:

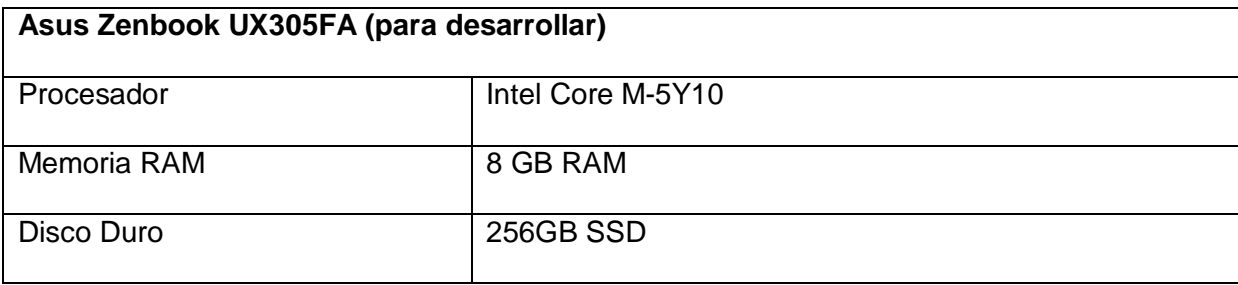

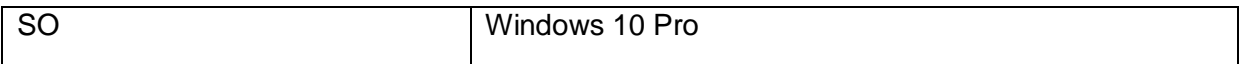

<span id="page-20-1"></span>Tabla 4: Especificaciones técnicas del equipo de cómputo para desarrollo

#### <span id="page-20-0"></span>**7.3. Factibilidad Económica**

El proyecto a desarrollar utiliza tecnologías gratuitas y no se tiene que pagar licenciamiento para su uso, como por ejemplo java, HeidiSQL, entre otros.

No es necesario que se adquiera más equipo de cómputo, ya que se posee uno con los requisitos necesarios para albergar la aplicación de escritorio desarrollado en Java y la base de datos MySQL.

Para el desarrollo del sistema se cuenta con equipo propio el cual posee los requisitos mínimos, por lo tanto no es necesario realizar una inversión económica para obtener un equipo de cómputo nuevo.

El proyecto se realizará gratuitamente para el departamento de Orientación Educativa de la Escuela Secundaria General "Cuitláhuac" por petición de la Delegación Sindical D - II- 074 del SNTE 32.

### <span id="page-21-0"></span>**8. Marco teórico**

#### <span id="page-21-1"></span>**8.1. Conceptos básicos relacionados al proyecto**

#### <span id="page-21-2"></span>**8.1.1. Base de datos**

Una base de datos es una colección estructurada de datos. La información que puede almacenar una base de datos puede ser tan simple como la de una agenda, un contador, o un libro de visitas, o tan vasta como la de una tienda en línea, un sistema de noticias, un portal, o la información generada en una red corporativa. Para agregar, accesar, y procesar los datos almacenados en una base de datos, se necesita un sistema de administración de bases de datos, tal como MySQL. (Bravo, 2007)

#### <span id="page-21-3"></span>**8.1.2. Base de datos relacional**

Una base de datos relacional almacena los datos en tablas separadas en lugar de poner todos los datos en un solo lugar. Esto agrega velocidad y flexibilidad. Las tablas son enlazadas al definir relaciones que hacen posible combinar datos de varias tablas cuando se necesitan consultar datos. (Bravo, 2007)

#### <span id="page-21-4"></span>**8.1.3. Plataforma informática**

Una Plataforma Informática es una potente herramienta de gestión empresarial conformada por un conjunto de hardware (servidores de bases de datos, servidores de aplicaciones, máquinas de respaldo, equipos de conectividad, etc...), software (framework, aplicaciones empresariales, módulos especializados, servicios, etc...), estándares internacionales, metodologías, servicios y mucho más, sobrepasando todo lo conocido hasta ahora como sistema informático tradicional. (Plusultra Consultores, s.f.)

#### <span id="page-22-0"></span>**8.1.4. Entorno de Desarrollo Integrado (IDE).**

Un entorno de desarrollo integrado, es un entorno de programación que ha sido empaquetado como un programa de aplicación, es decir, consiste en un editor de código, un compilador, un depurador y un constructor de interfaz gráfica (GUI).

Los IDE proveen un marco de trabajo amigable para la mayoría de los lenguajes de programación tales como C++, PHP, Python, Java, C#, Delphi, Visual Basic, etc. En algunos lenguajes, un IDE puede funcionar como un sistema en tiempo de ejecución, en donde se permite utilizar el lenguaje de programación en forma interactiva, sin necesidad de trabajo orientado a archivos de texto. (Fergarciac, 2013)

#### <span id="page-22-1"></span>**8.1.5. Artefacto**

Un artefacto es una pieza de información que es producida o utilizada por procesos. Los artefactos son los elementos tangibles de un proyecto, elementos que el proyecto produce o usa mientras se trabaja en busca del producto final. (Ing Software, 2012)

#### <span id="page-22-2"></span>**8.1.6. Actividades**

Una actividad es una unidad de trabajo que se asigna a un rol, la cual se requiere sea ejecutada por el individuo asociado a ese rol. Cada actividad es asignada a un rol específico. (Ing Software, 2012)

#### <span id="page-22-3"></span>**8.1.7. Framework**

En general, con el término framework, nos estamos refiriendo a una estructura software compuesta de componentes personalizables e intercambiables para el desarrollo de una aplicación. En otras palabras, un framework se puede considerar como una aplicación genérica incompleta y configurable a la que podemos añadirle las últimas piezas para construir una aplicación concreta.

15

Los objetivos principales que persigue un framework son: acelerar el proceso de desarrollo, reutilizar código ya existente y promover buenas prácticas de desarrollo como el uso de patrones. (Gutiérrez, s.f.)

#### <span id="page-23-0"></span>**8.2. Información de tecnologías y herramientas relacionada al proyecto**

#### <span id="page-23-1"></span>**8.2.1. Java**

Java es un lenguaje de programación y una plataforma informática comercializada por primera vez en 1995 por Sun Microsystems. Hay muchas aplicaciones y sitios web que no funcionarán a menos que tenga Java instalado y cada día se crean más. Java es rápido, seguro y fiable. Desde portátiles hasta centros de datos, desde consolas para juegos hasta súper computadoras, desde teléfonos móviles hasta Internet, Java está en todas partes. (Oracle, s.f.)

Es el lenguaje de programación que se utilizará para el desarrollo del proyecto y se debe instalar en el equipo que se empleará para programar.

#### <span id="page-23-2"></span>**8.2.2. JavaFX**

JavaFX está basado en Java. La plataforma JavaFX permite a los desarrolladores de la aplicación crear e implementar fácilmente aplicaciones de Internet enriquecidas (RIA) que se comportan de la misma forma en distintas plataformas. JavaFX amplía la potencia de Java permitiendo a los desarrolladores utilizar cualquier biblioteca de Java en aplicaciones JavaFX. Los desarrolladores pueden ampliar sus capacidades en Java y utilizar la tecnología de presentación que JavaFX proporciona para crear experiencias visuales que resulten atractivas. (Oracle, s.f.)

JavaFX se utilizará para la creación de los archivos FXML utilizados como vistas y se crearán con la ayuda del editor XML o del programa JavaFx Scene Builder.

16

#### <span id="page-24-0"></span>**8.2.3. Eclipse**

Es un entorno de desarrollo integrado, de Código abierto y Multiplataforma. Mayoritariamente se utiliza para desarrollar lo que se conoce como "Aplicaciones de Cliente Enriquecido", opuesto a las aplicaciones "Cliente-liviano" basadas en navegadores. Es una potente y completa plataforma de Programación, desarrollo y compilación de elementos tan variados como sitios web, programas en C++ o aplicaciones Java. No es más que un entorno de desarrollo integrado (IDE) en el que encontrarás todas las herramientas y funciones necesarias para tu trabajo, recogidas además en una atractiva interfaz que lo hace fácil y agradable de usar. (EcuRed, s.f.)

En el entorno de desarrollo eclipse se creará todo el código que se necesita generar para el sistema, en eclipse se organizará el código bajo el patrón de arquitectura de software MVC. (Yanette Díaz González, 2012)

#### <span id="page-24-1"></span>**8.2.4. Patrón MVC**

El patrón Modelo-Vista-Controlador (MVC) surge con el objetivo de reducir el esfuerzo de programación, necesario en la implementación de sistemas múltiples y sincronizados de los mismos datos, a partir de estandarizar el diseño de las aplicaciones. El patrón MVC es un paradigma que divide las partes que conforman una aplicación en el Modelo, las Vistas y los Controladores, permitiendo la implementación por separado de cada elemento, garantizando así la actualización y mantenimiento del software de forma sencilla y en un reducido espacio de tiempo. A partir del uso de frameworks basados en el patrón MVC se puede lograr una mejor organización del trabajo y mayor especialización de los desarrolladores y diseñadores. (Yanette Díaz González, 2012)

#### <span id="page-25-0"></span>**8.2.5. MySQL**

MySQL es el servidor de bases de datos relacionales más popular, desarrollado y proporcionado por MySQL AB. MySQL AB es una empresa cuyo negocio consiste en proporcionar servicios en torno al servidor de bases de datos MySQL.

La parte SQL de "MySQL" significa "Lenguaje Estructurado de Consulta", y es el lenguaje más usado y estandarizado para accesar a bases de datos relacionales. (Bravo, 2007)

MySQL se utilizará para guardar la información que genere el departamento de Orientación Educativa mediante una conexión entre el programa que se implementará y el servidor de Base de Datos

#### <span id="page-25-1"></span>**8.2.6. HeidiSQL**

HeidiSQL es un ligero programa para Windows que nos ofrece una interfaz amigable para administrar MySQL, pero también sistemas gestores SQL Server de Microsoft. Permite navegar por las bases de datos y las tablas, editando cualquier información, creando registros, modificando tablas, vistas, procedimientos, triggers y en general todo aquello que necesitaremos en el día a día de la administración de bases de datos.

Entre otras posibilidades, HeidiSQL permite:

- Conectar con varios servidores a la vez en una única ventana.
- Conectar con servidores MySQL por línea de comandos.
- Conectar con SSH o realizar conexiones SSL.
- Editar tablas, vistas, procedimientos almacenados, triggers, eventos agendados...
- Crear reportes SQL.
- Exportar o importar datos desde o hacia otras fuentes o bases de datos. Por ejemplo, importar datos que haya en ficheros de texto o exportar los datos de las tablas a

ficheros de texto con diversos formatos como CSV, HTML, XML, SQL, arrays de PHP, etc.

- Administrar los privilegios de los usuarios.
- Escribir consultas con resaltado de código SQL y completado de código y preformato de código SQL para una mejor lectura.
- Monitorizar procesos del cliente y matarlos si lo necesitamos.
- Búsquedas de un texto, no solo en una tabla, sino en múltiples, por si no sabemos dónde se encontraba.
- Optimización y reparación de tablas, etc. (Palma, 2012)

#### <span id="page-26-0"></span>**8.2.7. JasperReports**

JasperReports es una poderosa y flexible solución de código abierto para la generación y gestión de informes. JasperReports es un módulo que dispone de un depósito de archivos que usa un sistema de carpetas, una aplicación web que muestra todos los informes que están en el depósito y un visor de dichos informes. La aplicación web permite subir todos los informes creados, e inmediatamente estos estás disponibles para todos los usuarios. Si por ejemplo, un informe dispone de algún parámetro, se puede crear un nuevo formulario que permita al usuario introducir nuevos parámetros. (Abartia Team, 2008)

JasperReport es una herramienta que ayuda con la creación de documentos pdf en Excel, además que se conecta directamente a la BD mediante un conector.

#### <span id="page-26-1"></span>**8.3. Información de avances de proyectos similares y su situación**

#### <span id="page-26-2"></span>**8.3.1. Control de pacientes**

Es una plataforma web gratuito para el Control TOTAL de la gestión de la historia médica de pacientes, en donde se puede hacer Diagnóstico y prescripción médica en reportes detallados. Para esta plataforma se puede tener Acceso desde cualquier parte del mundo. El enlace para accesar a la plataforma es el siguiente: http://controldepacientes.com/

#### <span id="page-27-0"></span>**8.3.2. Sistema de Administración de Pacientes Psicológicos (SAPPS)**

SAPPS es una herramienta informática diseñada para asistir la tarea del psicólogo en todas sus funciones básicas, como el manejo administrativo de pacientes, el seguimiento psicoterapéutico del mismo, el control de ingresos y obras sociales, la confección y generación de informes y muchas funciones más. (Psyciencia, 2013)

#### <span id="page-27-1"></span>**8.4. Ejemplo de un proyecto similar exitoso**

Se considera que el control de pacientes es un ejemplo claro de software exitoso, ya que analizándolo contiene los elementos esenciales que requieren los médicos hoy en día, posee una agenda, un apartado para anotar la consulta, agregar pacientes y llevar un historial, este software se centra en la gestión administrativa de un consultorio médico. (Control de pacientes, s.f.)

## <span id="page-28-0"></span>**9. Metodología de desarrollo del proyecto**

#### <span id="page-28-1"></span>**9.1. Propuesta uno de metodología de investigación**

La primera propuesta para desarrollar el proyecto de software de control de orientación educativa va es RUP (Proceso Unificado de Racional). Se determinó que esta metodología es la apropiada, para el presente proyecto, porque está enfocada en asegurar que el software resultante del proceso de desarrollo sea de alta calidad, además que esta metodología cuenta con una gran cantidad de artefactos que en cada fase del proyecto ayudan a establecer claramente los parámetros que el cliente requiere como producto final (software a desarrollar).

Esta propuesta queda descartada por las razones siguientes:

- El proyecto a desarrollar es solo para 4 meses, al utilizar RUP se tendría que tomar por lo menos 1 año para el realizar todas las fases que la metodología propone
- Es una metodología muy robusta con muchos entregables, que no darían tiempo a implementarse en este proyecto por ser un pequeño equipo de desarrollo.
- Para utilizar esta metodología se requeriría, por lo menos de 6 personas para el desarrollo del proyecto.
- El proyecto a desarrollar es considerado pequeño como para utilizar la metodología de desarrollo RUP

#### <span id="page-28-2"></span>**9.1.1. Metodología de desarrollo RUP**

#### **9.1.1.1. Metodología RUP y Ciclo de Vida**

#### **9.1.1.1.1. El Rational Unified Process o Proceso Unificado de Racional**

Es un proceso de ingeniería de software que suministra un enfoque para asignar tareas y responsabilidades dentro de una organización de desarrollo. Su objetivo es asegurar la

producción de software de alta y de mayor calidad para satisfacer las necesidades de los usuarios que tienen un cumplimiento al final dentro de un límite de tiempo y presupuesto previsible. Es una metodología de desarrollo iterativo que es enfocada hacia "diagramas de los casos de uso, y manejo de los riesgos y el manejo de la arquitectura" como tal.

El RUP mejora la productividad del equipo ya que permite que cada miembro del grupo sin importar su responsabilidad específica pueda acceder a la misma base de datos incluyendo sus conocimientos. Esto hace que todos compartan el mismo lenguaje, la misma visión y el mismo proceso acerca de cómo desarrollar un software.

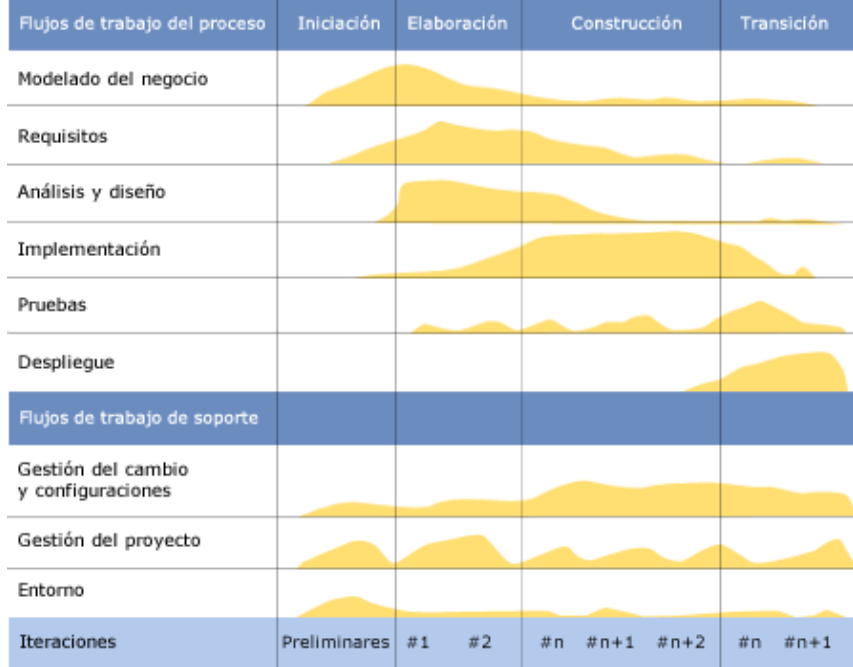

#### **9.1.1.1.2. Ciclo de Vida**

#### <span id="page-29-0"></span>*Figura 1: Ciclo de vida*

En el ciclo de vida RUP veremos una implementación del desarrollo en espiral. Con el ciclo de vida se establecen tareas en fases e iteraciones. El RUP maneja el proceso en cuatro fases, dentro de las cuales se realizan varias iteraciones en número variable

Las primeras iteraciones (en las fases de Inicio y Elaboración) se enfocan hacia la comprensión del problema y la tecnología, la delimitación del ámbito del proyecto, la eliminación de los riesgos críticos, y al establecimiento de una base de inicio.

#### **9.1.1.1.3. Implementación del RUP para el Proyecto**

La metodología RUP es más apropiada para proyectos grandes (Aunque también pequeños), dado que requiere un equipo de trabajo capaz de administrar un proceso complejo en varias etapas. En proyectos pequeños, es posible que no se puedan cubrir los costos de dedicación del equipo de profesionales necesarios.

#### **9.1.1.2. Fases de la metodología RUP**

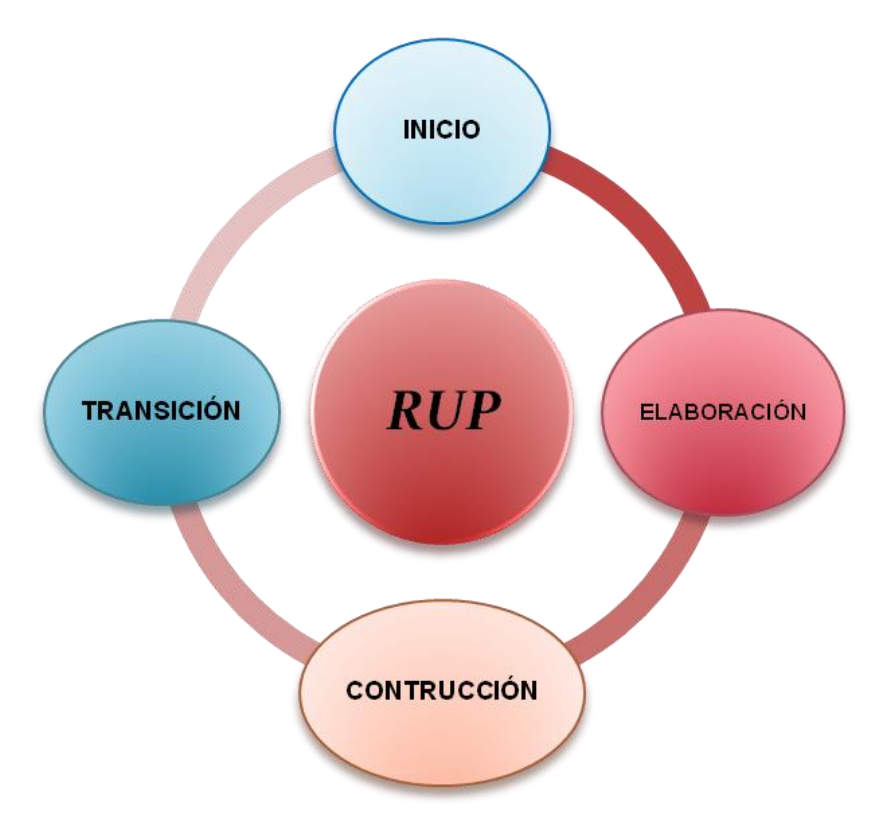

<span id="page-30-0"></span>*Figura 2: Fases de la metodología RUP*

#### **9.1.1.2.1. Fase de inicio**

Durante esta fase de inicio las iteraciones se centran con mayor énfasis en las actividades de modelamiento de la empresa y en sus requerimientos. Esta fase se centra más en buscar o planear todo lo que la empresa requiera para luego utilizar sus recursos mejorando y dándole una visión de lo que se espera plantear en el proyecto.

#### **9.1.1.2.2. Fase de elaboración**

Durante esta fase de elaboración, se centran al desarrollo de los casos de uso tomando como base la de diseño, como lo dice la elaboración lleva una serie de requerimientos una serie de pasos; el modelo de la organización, el análisis y el diseño se van acumulando las actividades y para empezar una parte de implementación mediante desarrollo de la fase de inicio que va a ser orientada a la base de la construcción de todas las especificaciones de la arquitectura del diseño. Hasta obtener una diseño bien construido.

#### **9.1.1.2.3. Fase de construcción**

Durante la fase de construcción, se lleva a cabo la construcción del producto por medio de una serie de iteraciones las cuales se seleccionan algunos Casos de Uso, se define su análisis y después el diseño y se procede a su implantación y sus respectivas pruebas. En esta fase se realiza una serie de cascadas para cada ciclo, se realizan tantas iteraciones hasta que se termine la nueva implementación y el producto esté listo para ser enviado al usuario.

#### **9.1.1.2.4. Fase de transición**

Durante esta fase de transición se busca garantizar que el producto este bien preparado para su entrega al usuario. Es una fase que puede tener muchos cambios a la hora de la entrega. (GrupNADD, 2012)

### **9.1.1.3. Ventajas**

- Está basado en mejoras prácticas de la metodología.
- Reduce riesgos del proyecto.
- Incorpora fielmente el objetivo de calidad.
- Integra desarrollo con mantenimiento.

#### **9.1.1.4. Desventajas**

- Pretende prever y tener el control de antemano.
- Modelo genera trabajo adicional.
- Genera muchos costos.
- No recomendable para proyectos pequeños.

#### <span id="page-32-0"></span>**9.1.2. Actividades**

### **9.1.2.1. En la fase de inicio**

- Formular el alcance del proyecto
- Planificar y preparar un caso de negocio
- Esbozar la arquitectura candidata
- Preparar el ambiente para el proyecto (equipo, personas)

#### **9.1.2.2. En la fase de elaboración**

- Validar y establecer una arquitectura
- Refinar la visión
- Crear un detallado plan de iteración (para la siguiente fase
- Refinar la arquitectura y seleccionar los componentes
- Refinar el caso de desarrollo

#### **9.1.2.3. En la fase de construcción**

Desarrollar componentes por completo

- Optimizar y controlar procesos
- Administrar los recursos
- Integrar el sistema
- Verificar versión del producto con la visión

### **9.1.2.4. En la fase de transición**

- Ejecutar los planes para la publicación
- Terminar el material de soporte del usuario final
- Crear una versión del producto (reléase)
- Probar el entregable del producto publicado
- Obtener una retroalimentación de los usuarios finales

### <span id="page-33-0"></span>**9.1.3. Artefactos**

## **9.1.3.1. En la fase de inicio**

- Documento de visión
- Glosario
- Modelo inicial de caso de uso
- **·** Identificación inicial de riesgos

### **9.1.3.2. En la fase de elaboración**

- Prototipo ejecutable de la arquitectura
- Infraestructura de desarrollo
- Modelo de diseño
- Documento de la arquitectura del software

### **9.1.3.3. En la fase de construcción**

- El sistema
- Plan de publicación
- Suite de pruebas
- Material de soporte al usuario final

## **9.1.3.4. En la fase de transición**

- El sistema
- Elementos implementados
- Suite de pruebas
- Material de soporte al usuario final (Ing Software, 2012)

## **9.1.4. Plan de trabajo (incluyendo diseño de estrategias)**

## **9.1.4.1. Cronograma de Gantt**

<span id="page-35-0"></span>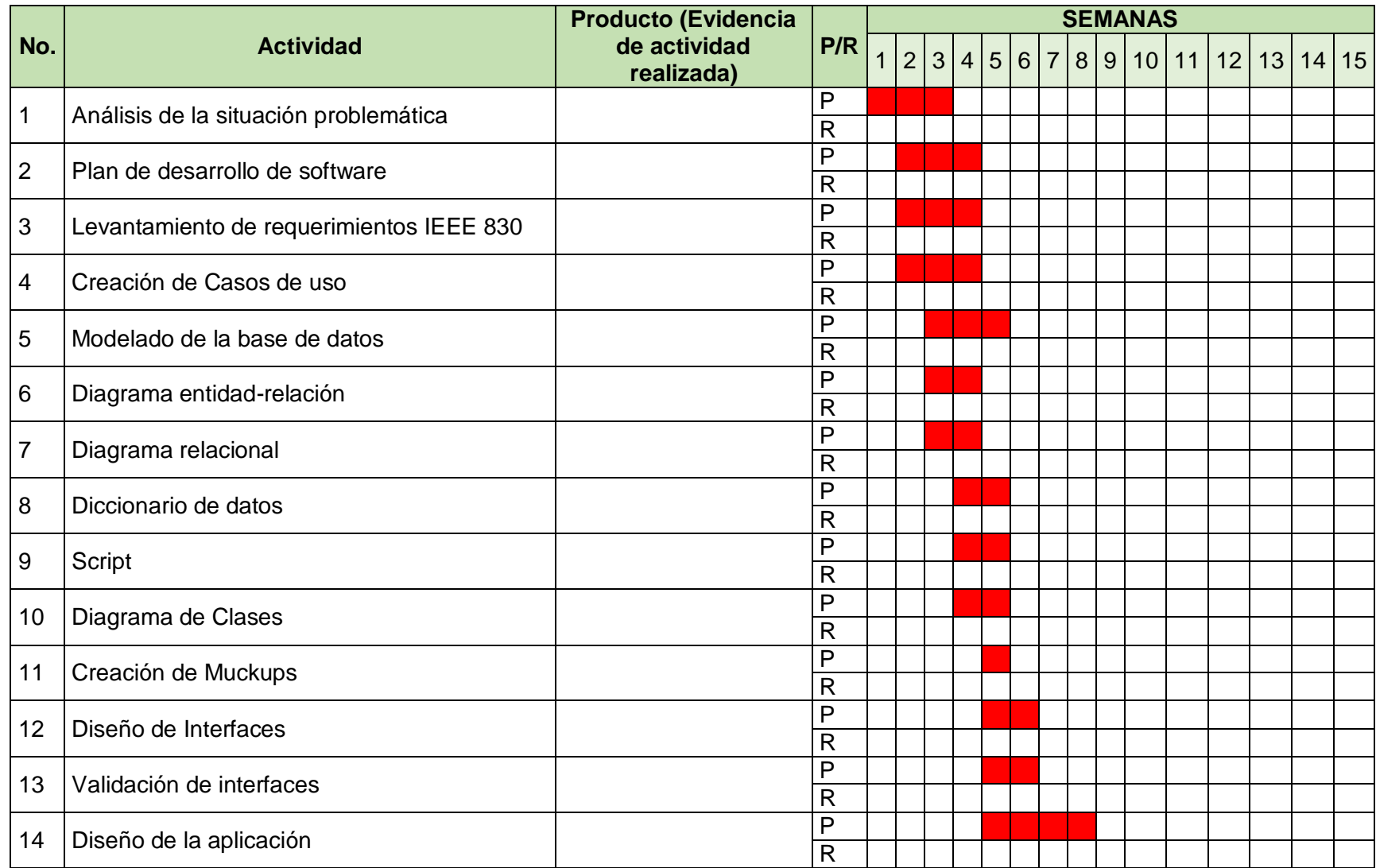
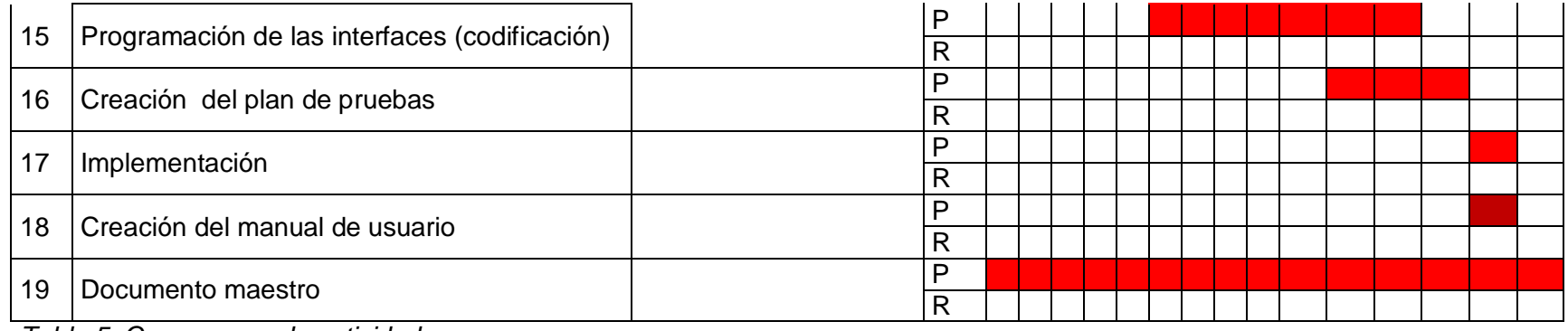

*Tabla 5: Cronograma de actividades*

# **9.1.5. Roles**

Un rol es una definición abstracta del conjunto de responsabilidades, para las actividades a ser desempeñadas y artefactos a ser producidos dentro del proyecto por un individuo o grupo.

# **9.1.5.1. Analistas (Jorge Alberto Del Rio Beltrán)**

Agrupa los roles que están principalmente involucrados en la captura de requerimientos (investigan).

- Analista de procesos de negocio.
- Diseñador del negocio.
- Analista de sistema.
- Especificador de requisitos.

# **9.1.5.2. Desarrolladores**

Agrupa a los roles principalmente involucrados en el diseño e implementación del software.

- Arquitecto de software.
- Diseñador
- Diseñador de interfaz de usuario
- Diseñador de cápsulas.
- Diseñador de base de datos.
- Implementador.
- Integrador.

## **9.1.5.3. Gerentes**

Agrupa los roles principalmente involucrados en la dirección y configuración de los procesos de ingeniería.

- Jefe de proyecto
- Jefe de control de cambios.
- Jefe de configuración.
- Jefe de pruebas
- Jefe de despliegue
- Ingeniero de procesos
- Revisor de gestión del proyecto
- Gestor de pruebas.

# **9.1.5.4. Producción y Soporte**

Agrupa los roles para dar soporte al proceso de desarrollo del software.

- Documentador técnico
- Administrador de sistema
- Especialista en herramientas
- Desarrollador de cursos
- Artista gráfico

# **9.1.5.5. Probadores**

Agrupa los roles que dirigen las pruebas para habilidades específicas a medir.

- Especialista en Pruebas (tester)
- Analista de pruebas
- Diseñador de pruebas

# **9.1.5.6. Roles Adicionales**

Agrupa los roles que no se ajustan en ninguno de los grupos anteriores.

• Stakeholders.

- Revisor
- Coordinación de revisiones
- Revisor técnico
- Cualquier rol
- Asesor industrial: Persona responsable de llevar el control de las actividades realizadas por los integrantes del proyecto, esta persona es designada por la empresa. ( Lic. Alma Alicia Malagón Vázquez)
- Asesor académico: Persona responsable de llevar el control de las actividades realizadas por los integrantes del proyecto, esta persona es designada por la institución educativa. (Maestro designado por la institución educativa UTCV).

## **9.2. Propuesta dos de metodología de investigación**

## **9.2.1. Metodología de desarrollo Scrum**

Se propone trabajar con Scrum que es una metodología ágil, adaptativa, iterativa, rápida, flexible y eficaz, diseñada para ofrecer un valor significativo de manera rápida durante todo el proyecto. Scrum asegura la transparencia en la comunicación entre los interesados y crea un ambiente de responsabilidad y progreso continuo al dividir el trabajo en ciclos cortos denominados Sprints. (SCRUMstudy , 2015)

Esta metodología trabaja bajo la premisa de entregar resultados en el proyecto tan pronto como sea posible, demostrando la importancia a los interesados, por lo tanto es importante:

- Comprender lo que añade valor a los interesados y el priorizar los requisitos de alto nivel en el Backlog de productos.
- Disminuir la incertidumbre de los clientes mostrándole incrementos al final de cada Sprint.

 Crear entregables basados en las prioridades determinadas mediante la producción de incrementos de productos potencialmente viables durante cada Sprint. (SCRUMstudy, 2015)

El departamento de orientación educativa en la Escuela Secundaria General "Cuitláhuac" a través de sus 40 años ha contado con personal que oriente y de seguimiento a alumnos que necesitan del servicio, sin embargo, es hasta estas fechas que se requiere que el departamento de un giro radical de cómo administrar su información, esto a raíz del incremento constante de documentos generados de las actividades de consultas realizadas. La Psicóloga encargada del departamento antes mencionado ha solicitado por medio de un oficio a la delegación sindical D – II – 074 de la sección 32 del SNTE (al cual pertenecen los trabajadores de la Escuela Secundaria General "Cuitláhuac") el apoyo inmediato para la realización de un sistema que le ayude a organizar y controlar de forma más efectiva la información que se genera diariamente. Es de esta forma que se sabe de la necesidad de realizar un software a medida para el departamento de orientación educativa.

### **9.2.2. Proceso de la metodología Scrum**

El modelo Scrum sugiere que los proyectos progresan a través de una serie de sprints. De acuerdo con una metodología ágil, los sprints son timeboxed a no más de un mes de duración, más comúnmente dos semanas.

La metodología de Scrum aboga por una reunión de planificación al comienzo del sprint, donde los miembros del equipo determinan cuántos ítems pueden comprometerse y luego crean un backlog de sprint - una lista de las tareas que se realizarán durante el sprint.

Durante un sprint ágil de Scrum, el equipo de Scrum toma un pequeño conjunto de características desde la idea hasta la funcionalidad codificada y probada. Al final, estas

33

características se hacen, es decir, codificadas, probadas e integradas en el producto o sistema en evolución.

En cada día del sprint, todos los miembros del equipo deben asistir a una reunión Scrum diaria, incluyendo el Scrum Master y el propietario del producto. Esta reunión es timeboxed a no más de 15 minutos. Durante ese tiempo, los miembros del equipo comparten lo que trabajaron el día anterior, trabajarán ese día e identificarán cualquier impedimento para progresar.

El modelo de Scrum considera los scrums diarios como una manera de sincronizar el trabajo de los miembros del equipo mientras discuten el trabajo del sprint.

Al final de un sprint, el equipo lleva a cabo una revisión de sprint durante la cual el equipo demuestra la nueva funcionalidad de la OP o cualquier otro interesado que desee proporcionar retroalimentación que podría influir en el próximo sprint.

Este bucle de retroalimentación dentro del desarrollo de software de Scrum puede resultar en cambios en la funcionalidad recién entregada, pero también puede resultar en la revisión o adición de elementos al backlog del producto.

Otra actividad en la gestión de proyectos Scrum es la retrospectiva de sprint al final de cada sprint. Todo el equipo participa en esta reunión, incluyendo el ScrumMaster y el PO. La reunión es una oportunidad para reflexionar sobre el sprint que ha terminado, e identificar oportunidades para mejorar. (Mountain Goat Software, s.f.)

34

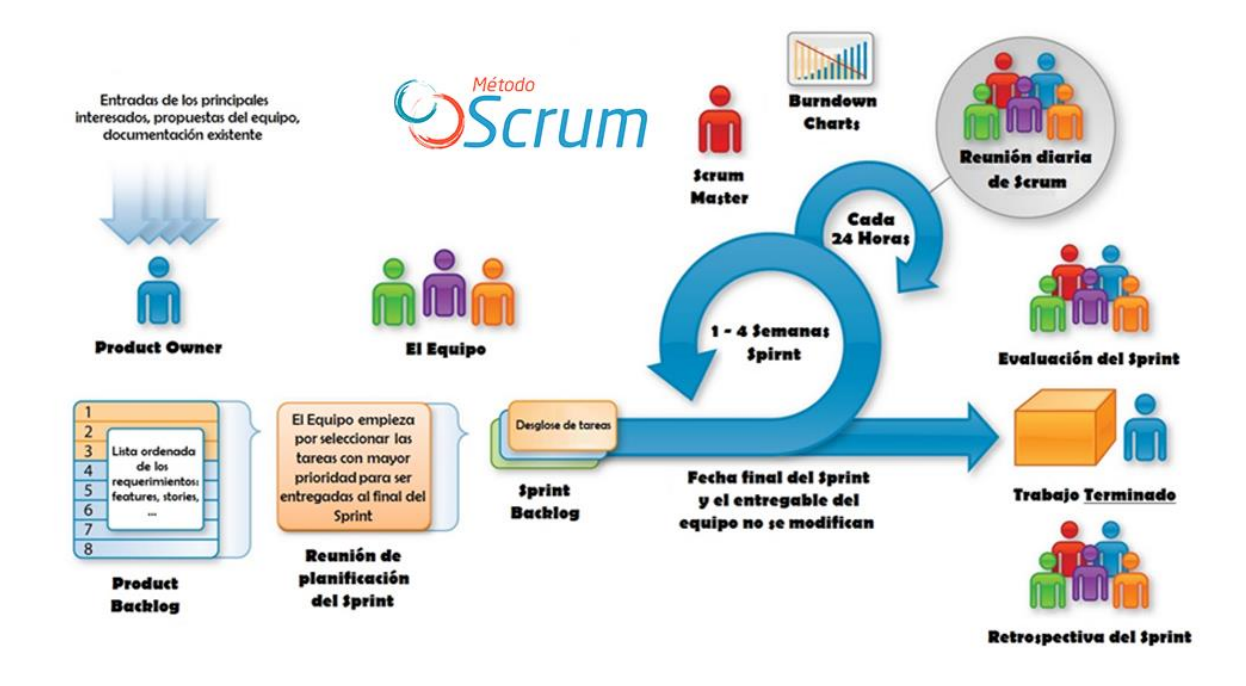

*Figura 3: Visión general del proceso de Scrum*

# **9.2.3. Características**

- Equipos auto-dirigidos
- Utiliza reglas para crear un entorno ágil de administración de proyectos
- No prescribe prácticas específicas de ingeniería
- Los requerimientos se capturan como ítems de la lista del Product Backlog
- El producto se construye en una serie de Sprints de un mes de duración.

### **9.2.4. Eventos de Scrum**

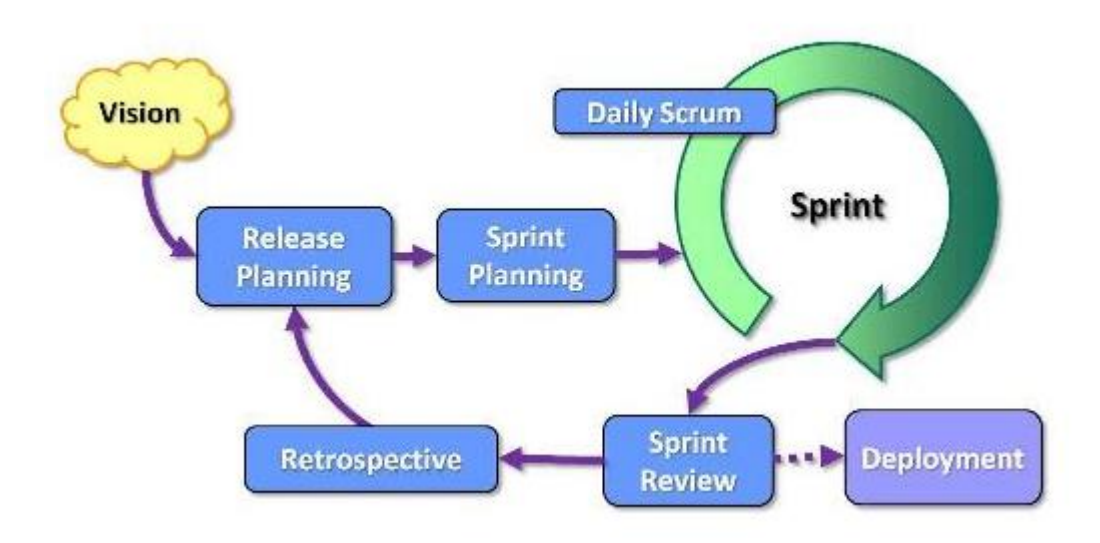

*Figura 4: Proceso de eventos de Scrum*

### **9.2.4.1. El Sprint**

El corazón de Scrum es el Sprint, es un bloque de tiempo (time-box) de un mes o menos durante el cual se crea un incremento de producto "Terminado", utilizable y potencialmente desplegable. Es más conveniente si la duración de los Sprints es consistente a lo largo del esfuerzo de desarrollo. Cada nuevo Sprint comienza inmediatamente después de la finalización del Sprint previo.

Los Sprints contienen y consisten de la Reunión de Planificación del Sprint (Sprint Planning Meeting), los Scrums Diarios (Daily Scrums), el trabajo de desarrollo, la Revisión del Sprint (Sprint Review), y la Retrospectiva del Sprint (Sprint Retrospective).

## **9.2.4.2. Reunión de Planificación de Sprint (Sprint Planning Meeting)**

El trabajo a realizar durante el Sprint se planifica en la Reunión de Planificación de Sprint. Este plan se crea mediante el trabajo colaborativo del Equipo Scrum completo.

La Reunión de Planificación de Sprint tiene un máximo de duración de ocho horas para un Sprint de un mes. Para Sprints más cortos, el evento es usualmente más corto. El Scrum Master se asegura de que el evento se lleve a cabo y que los asistentes entiendan su propósito. El Scrum Master enseña al Equipo Scrum a mantenerse dentro del bloque de tiempo.

Puntos clave:

- Seleccionar que trabajo se hará
- Preparar, con el equipo completo, el Sprint Backlog que detalla el tiempo que tomará hacer el trabajo.
- Identificar y comunicar cuánto del trabajo es probable que se realice durante el actual Sprint
- Ocho horas como límite

## **9.2.4.3. Objetivos del Sprint (Sprint Goal)**

Es una meta establecida para el Sprint que puede ser alcanzada mediante la implementación de la Lista de Producto, proporciona una guía al Equipo de Desarrollo acerca de por qué está construyendo el incremento.

Es creado durante la reunión de Planificación del Sprint. El objetivo del Sprint ofrece al equipo de desarrollo cierta flexibilidad con respecto a la funcionalidad implementada en el Sprint.

Los elementos de la Lista del Producto seleccionados ofrecen una función coherente, que puede ser el objetivo del Sprint.

El objetivo del Sprint puede representar otro nexo de unión que haga que el Equipo de Desarrollo trabaje en conjunto y no en iniciativas separadas.

## **9.2.4.4. Scrum Diario (Daily Scrum)**

El Scrum Diario es una reunión con un bloque de tiempo de 15 minutos para que el Equipo de Desarrollo sincronice sus actividades y cree un plan para las siguientes 24 horas. Esto se lleva a cabo inspeccionando el trabajo avanzado desde el último Scrum Diario y haciendo una proyección acerca del trabajo que podría completarse antes del siguiente.

Durante la reunión, cada miembro del equipo contesta a tres preguntas:

- ¿Qué has hecho desde ayer?
- ¿Qué es lo que estás planeando hacer hoy?
- ¿Has tenido algún problema que te haya impedido alcanzar tu objetivo? (Es el papel del Scrum Master recordar estos impedimentos).

## **9.2.4.5. Revisión de Sprint (Sprint Review)**

Al final del Sprint se lleva a cabo una Revisión de Sprint para inspeccionar el Incremento y adaptar la Lista de Producto si fuese necesario. Durante la Revisión de Sprint, el Equipo Scrum y los interesados colaboran acerca de lo que se hizo durante el Sprint. Basándose en esto, y en cualquier cambio a la Lista de Producto durante el Sprint, los asistentes colaboran para determinar las siguientes cosas que podrían hacerse para optimizar el valor. Se trata de una reunión informal, no una reunión de seguimiento, y la presentación del Incremento tiene como objetivo facilitar la retroalimentación de información y fomentar la colaboración.

Puntos clave:

- Revisar el trabajo que fue completado y no completado
- Presentar el trabajo completado a los interesados (alias "demo")
- El trabajo incompleto no puede ser demostrado
- Cuatro horas como límite

# **9.2.4.6. Retrospectiva de Sprint (Sprint Retrospective)**

La Retrospectiva de Sprint es una oportunidad para el Equipo Scrum de inspeccionarse a sí mismo y crear un plan de mejoras que sean abordadas durante el siguiente Sprint.

### **9.2.5. Artefacto de Scrum**

### **9.2.5.1. Lista de Producto (Product Backlog)**

La Lista de Producto es una lista ordenada de todo lo que podría ser necesario en el producto, y es la única fuente de requisitos para cualquier cambio a realizarse en el producto. El Dueño de Producto (Product Owner) es el responsable de la Lista de Producto, incluyendo su contenido, disponibilidad y ordenación.

En la realización del sistema se contempló la reunión con el cliente el cual detallo de manera muy descriptiva las necesidades reales que presenta el departamento, las cuales se recopilaron y formaron el backlog de nuestra metodología de los cuales partimos para la proyección de las iteraciones y se enriquecerán cada una de ellas con la retroalimentación por parte del cliente en las reuniones programadas.

### **9.2.5.2. Historia de usuarios**

Son las descripciones de las funcionalidades que va a tener el software.

Estas historias de usuario, serán el resultado de la colaboración entre el cliente y el equipo, e irán evolucionando durante toda la vida del proyecto.

Las historias de usuario se componen de tres fases denominadas "Las 3 C":

- **Card:** Será una breve descripción escrita que servirá como recordatorio.
- **Conversation:** Es una conversación que servirá para asegurarse de que se ha entendido bien todo, y concretar el objetivo.
- **Confirmation:** Tests funcionales para fijar detalles que sean relevantes e indicar cuál va a ser el límite. (Gallego, 2012)

### **9.2.5.3. Lista de Pendientes del Sprint (Sprint Backlog)**

La Lista de Pendientes del Sprint es el conjunto de elementos de la Lista de Producto seleccionados para el Sprint, más un plan para entregar el Incremento de producto y conseguir el Objetivo del Sprint. La Lista de Pendientes del Sprint es una predicción hecha por el Equipo de Desarrollo acerca de qué funcionalidad formará parte del próximo Incremento y del trabajo necesario para entregar esa funcionalidad en un Incremento "Terminado".

Cada reunión proyecta una nueva entrega de un producto o funcionalidad probado y verificado, que se presentará al cliente para su validación y con ello continuar con la planeación realizada. De no cumplir con todos los objetivos se deberá de otorgarles una prioridad más alta para su conclusión y liberación.

#### **9.2.5.4. Increm**e**nto**

El Incremento es la suma de todos los elementos de la Lista de Producto completados durante un Sprint y el valor de los incrementos de todos los Sprints anteriores. Al final de un Sprint, el nuevo Incremento debe estar "Terminado", lo cual significa que está en condiciones de ser utilizado y que cumple la Definición de "Terminado" del Equipo Scrum. El incremento debe estar en condiciones de utilizarse sin importar si el Dueño de Producto decide liberarlo o no.

Este es el propósito principal de la planeación del sistema, ya que cada sección del sistema podrá ser funcional y atenderá un objetivo específico.

### **9.2.6. Roles de Scrum**

# **9.2.6.1. El Dueño de Producto (Product Owner) – Departamento de Orientación Educativa**

Es el responsable de maximizar el valor del producto y del trabajo del Equipo de Desarrollo.

Es la única persona responsable de gestionar la Lista del Producto (Product Backlog).

# **9.2.6.2. El Equipo de Desarrollo (Development Team)**

Consiste en los profesionales que desempeñan el trabajo de entregar un Incremento de producto "Terminado", que potencialmente se pueda poner en producción, al final de cada Sprint.

Los Equipos de Desarrollo son estructurados y empoderados por la organización para organizar y gestionar su propio trabajo. Tienen las siguientes características:

- Son auto-organizados.
- Son multifuncionales.
- Todos son Desarrolladores.
- Scrum no reconoce sub-equipos en los equipos de desarrollo.
- Los Miembros individuales del Equipo de Desarrollo pueden tener habilidades especializadas y áreas en las que estén más enfocados.

# **9.2.6.3. El Scrum Master – TSU Jorge Alberto Del Rio Beltrán**

Es el responsable de asegurar que Scrum es entendido y adoptado.

Ayuda a las personas externas al Equipo Scrum a entender qué interacciones con el Equipo Scrum pueden ser de ayuda y cuáles no.

El Scrum Master da servicio al Dueño de Producto, da servicio al Equipo de Desarrollo y da servicio a la organización.

# **9.2.7. Valores de Scrum**

- Empowerment y compromiso de las personas
- Foco en desarrollar lo comprometido
- Transparencia y visibilidad del proyecto
- Respeto entre las personas
- Coraje y responsabilidad.

# **10. Plan de trabajo**

## **10.1. Cronograma de actividades**

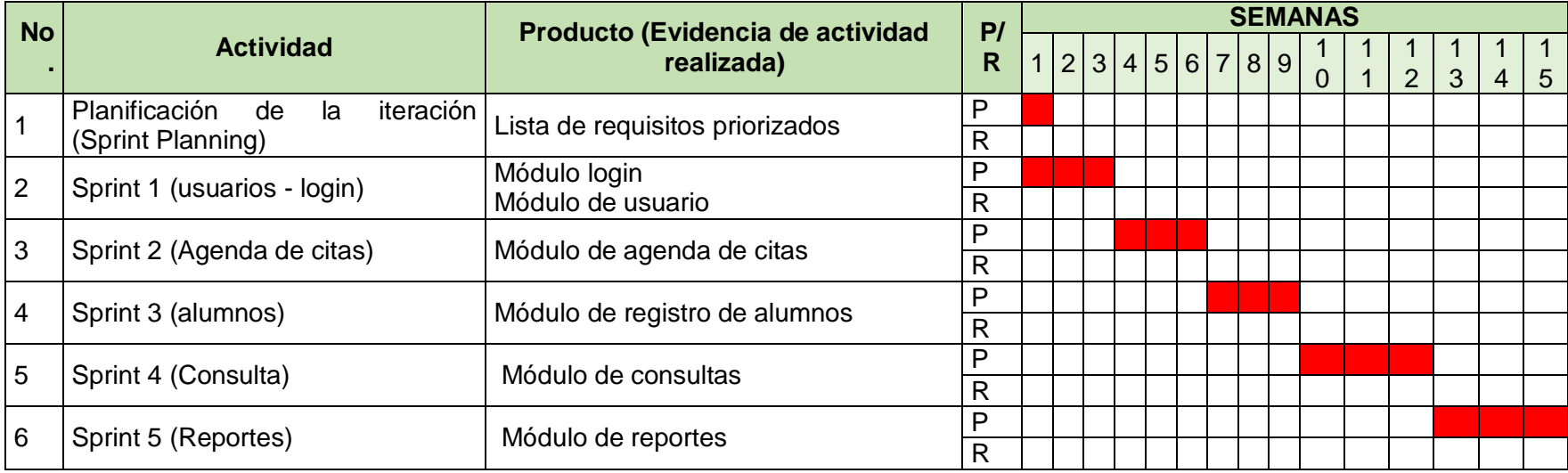

*Tabla 6: Cronograma de actividades Scrum*

Cabe mencionar que esta metodología no se rige por un cronograma de actividades. Sino que a partir de la lista de requisitos priorizados (*product backlog*), en la reunión de planeación se toman *los spring backlog* que se realiza de entre 1-4 semanas que dura el *spring*. Esta lista puede cambiar durante el periodo del ciclo del proyecto.

### **10.2. Diseño de estrategias**

#### **10.2.1.Análisis de la situación de la organización**

Con la finalidad de obtener la situación en la que se encuentra el departamento de orientación educativa de la Secundaría General "Cuitláhuac" se realizará un análisis de la organización, en donde se describirá con qué elementos cuenta (es decir si cuenta con computadoras, impresoras, escáner, etc.), cómo lleva su organización interna (qué documentos utiliza, cómo los organiza y donde los archiva). Este análisis se llevará a cabo mediante una entrevista a la Licenciada en psicología Nohemí Hernández Hernández.

Este análisis arrojará un panorama general del ambiente de trabajo actual del personal que labora en dicho departamento.

#### **10.2.2.Etapa de adecuación**

En esta etapa se tomarán los datos de la entrevista para adecuarse a los objetivos del desarrollo de software que se requiere para el departamento de orientación educativa.

Una vez que el dueño del sistema haya entregado los requerimientos del sistema, se tengan priorizados y se tenga una visión general del trabajo a realizar se determinará la cantidad de Sprint que se realizarán.

Durante cada sprint se tendrá una reunión de planificación con las personas interesadas en donde se tomará de la lista priorizada los requerimientos del sistema que se realizarán (el dueño del sistema describirá detalladamente que es lo que necesita que el sistema haga) y el tiempo que tomará hacerlos.

Durante cada sprint se tendrán reuniones diarias cortas para informar de los trabajos que se realizaron y que se realizará durante ese día, además de informar si se tienen problemas para alcanzar los objetivos.

44

Al final de cada sprint se tendrá una reunión para revisar el incremento y adaptar la lista si se llegase a necesitar. Durante esta reunión se presenta un demo del trabajo completado a los interesados.

# **11. Procedimiento**

# **11.1. Entrevista con el dueño del sistema**

- En esta entrevista se busca identificar los procesos que se realizan en el departamento de orientación educativa, la documentación generada y la forma en que se archiva.
- Al final de la entrevista la encargada del departamento entrega una lista de requisitos priorizados para la realización del sistema en cuestión.

# **11.2. Vistas**

Para la realización de esta aplicación Control de Orientación Educativa se realizaron con ayuda de la metodología Scrum los siguientes formularios.

- Login
	- o Este formulario es el primero que aparece cuando se pretende entrar al sistema, en donde solo usuarios registrados pueden accesar. En él se solita el nombre de usuario y la contraseña de acceso.

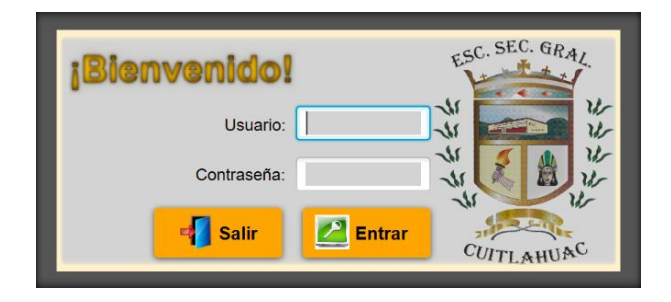

*Figura 5: vista login*

Root

o Esta vista es el escritorio de la aplicación y en ella se encuentran los accesos a los diversos módulos de Control de Orientación Educativa, además, se podrá visualizar la agenda del día, y realizar impresiones.

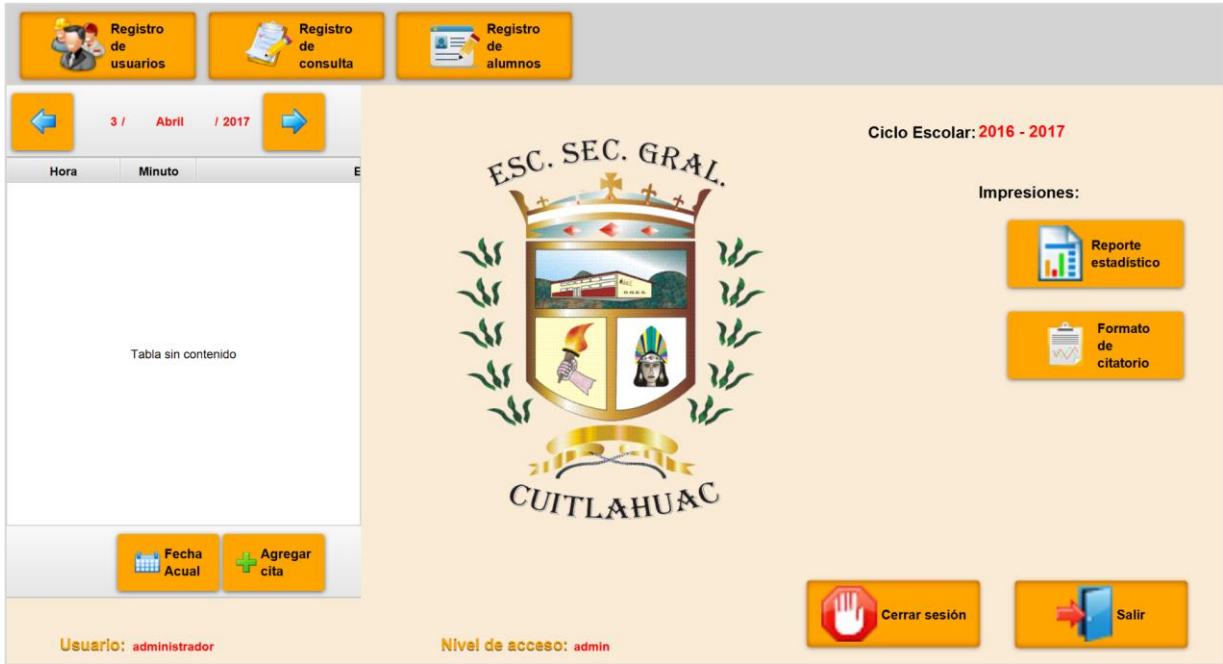

## *Figura 6: vista root*

- Registro de alumnos
	- o Este es un formulario que se realizó para la inserción de datos personales de los alumnos que serán atendidos por el personal del departamento de orientación educativa de la Escuela Secundaria General Cuitláhuac, la información que se colocó en él es producto de las entrevistas que se llevaron a cabo al orientador educativo.

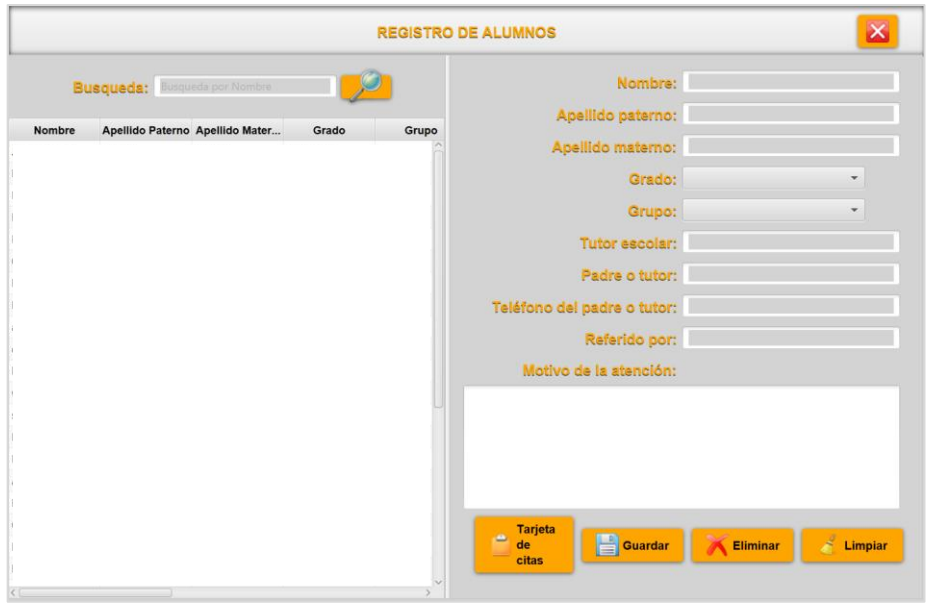

*Figura 7: vista registro de alumnos*

- Registro de consultas
	- o En este módulo se registran las citas de cada alumno en la base de datos. Cuando ya se tiene por lo menos un registro se puede ver el historial de consultas dando click en el botón de Historial de la aplicación.

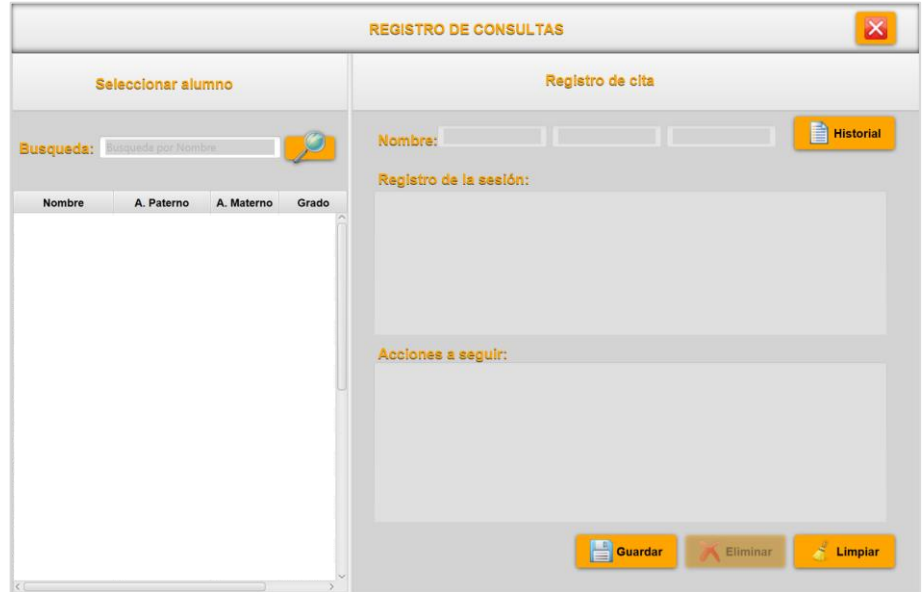

*Figura 8: vista registro de consultas*

- Registro de usuario
	- o Este módulo fue desarrollado para ingresar a los usuarios que van a utilizar el sistema y se ingresan datos tales como: nombre completo del usuario, nombre de usuario, contraseña, tipo de usuario que se utiliza para restringir el uso de este sistema.

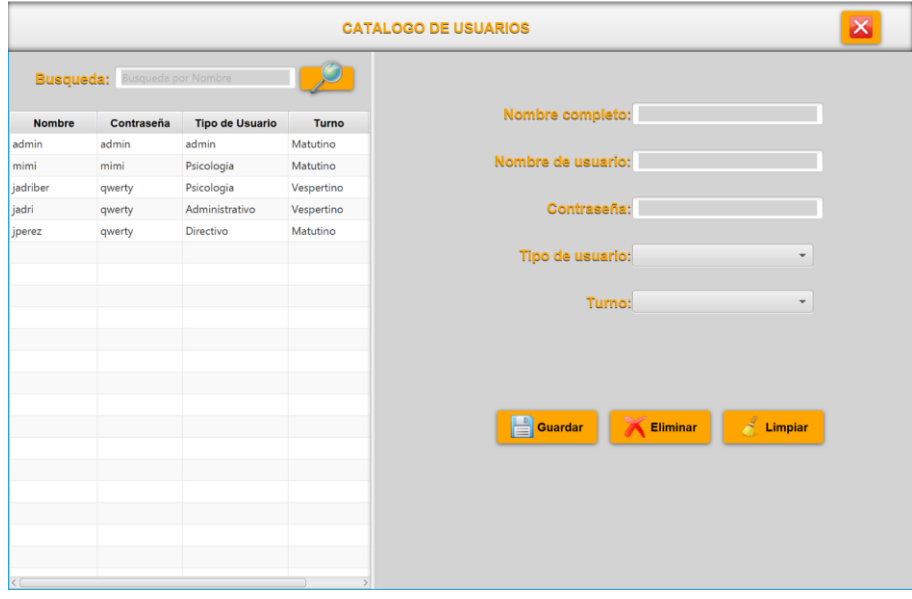

*Figura 9: vista registro de usuario*

- Agenda de citas
	- o En este módulo se agendan las citas que el orientador educativo programe para efectuar entrevistas a los alumnos. Al guardar el evento se imprime un citatorio que se queda para expediente y otro para que el padre o tutor familiar
	- o estén enterados de la entrevista que tendrá

| Agenda de citas<br>$\vert x \vert$               |                                                           |                                                                                                    |
|--------------------------------------------------|-----------------------------------------------------------|----------------------------------------------------------------------------------------------------|
| Agenda general                                   | Seleccionar alumno                                        | <b>Agregar cita</b>                                                                                                    |
| ₿<br>$\overline{\mathbf{G}}$                     | <b>Busqueda:</b> Busqueda por N                           | Mes:<br>Dia:<br>$\blacktriangledown$<br>$\overline{\mathbf{v}}$                                                                                                    |
| Minutos<br>Evento<br>Hora<br>Tabla sin contenido | A. Materno<br>Nombre<br>A. Paterno<br>Tabla sin contenido | Año:<br>$\overline{\phantom{a}}$<br>Minutos:<br>Hora:<br>$\blacktriangledown$<br>$\overline{\phantom{a}}$<br>Evento:<br>Eliminar<br>Guardar<br>$\mathcal{A}$<br>Limpiar |

*Figura 10: vista agenda de citas*

# **12. Evaluación de resultados**

Se lograron cumplir cada uno de los objetivos que se plantearon en el proyecto en tiempo y forma. Cada una de las metas planteadas se llevó a cabo y se elaboró un producto final el cual es una aplicación de escritorio para el departamento de orientación educativa de la Escuela Secundaria General "Cuitláhuac".

Algunos problemas menores que se presentaron fueron principalmente la falta de experiencia manejando algunos tipos de datos para la realización de validaciones.

Durante el proceso de elaboración del proyecto el asesor industrial junto con el departamento de orientación educativa colaboraron satisfactoriamente brindando su tiempo, lugar de trabajo apropiado e información necesaria para realizar cada uno de los módulos que se realizaron para la aplicación.

Como recomendación para mejorar el desempeño en futuros proyectos son: dedicar más tiempo a la investigación de nuevas tecnologías que agilicen el trabajo de codificación, realizar una mejor planificación de los tiempos del proyecto.

# **13. Conclusiones**

La aplicación de escritorio que se desarrolló para el departamento de orientación educativa posee una interfaz amigable y sencilla que proporciona al usuario confianza para que lo use regularmente y cumpla con el objetivo para el cual fue creado.

El Control de orientación educativa representa un valioso sistema de administración de información para el orientador educativo, ya que con él puede gestionar toda la información con mayor rapidez y facilidad.

En cuanto a la metodología empleada para el desarrollo de la aplicación de escritorio de este trabajo de investigación, se puede decir que por medio de los 5 Sprint que se realizaron se definieron los aspectos fundamentales para crear las bases sólidas que sustentan una eficiente herramienta de administración.

En cuanto al almacenamiento de la base de datos depende del espacio disponible en el servidor local, lo que hace que MySql una herramienta muy poderosa para almacenar gran cantidad de registros; también es de fácil uso y manejo, pues las consultas son sencillas de entender tanto para el programador como para su sistema gestor. En cuanto al lenguaje de programación java se puede decir que es una plataforma robusta con la cual se puede desarrollar una aplicación sin ninguna dificultad.

La implementación del control de orientación educativa generará cambios significativos para el departamento en donde se implementará, ya que por medio de esta herramienta se mostrará como la gestión administrativa de los alumnos que son atendidos será llevada de manera eficiente y sin contratiempo alguno.

Los objetivos planteados se llevaron a cabo exitosamente durante la realización del proyecto. El control de orientación educativa será, para el orientador educativo, una herramienta que

52

cubra con las exigencias del trabajo diario. A futuro se pueden realizar mejoras a esta aplicación que se realizó, por ejemplo, la creación de módulos para el ingreso de alumnos, un módulo que comparta cierta información con otros departamentos, como por ejemplo, el departamento de prefectura.

# **Bibliografía**

- Abartia Team. (2008). *Jasper Reports | Abartia Team*. Obtenido de Sitio Web abartiateam: http://www.abartiateam.com/jasperreports
- Bravo, I. M. (2007). *Informática*. Obtenido de Sitio web indira-informatica blogspot: http://indira-informatica.blogspot.com/2007/09/qu-es-mysql.html

Control de pacientes. (s.f.). Obtenido de Control de pacientes: http://controldepacientes.com/

- EcuRed. (s.f.). *Eclipse, entorno de desarrollo integrado*. Obtenido de Sitio Web EcuRed: https://www.ecured.cu/Eclipse,\_entorno\_de\_desarrollo\_integrado
- Fergarciac. (25 de Enero de 2013). *Entorno de Desarrollo Integrado (IDE).* Obtenido de Sitio Web Fergarciac: https://fergarciac.wordpress.com/2013/01/25/entorno-de-desarrollointegrado-ide/
- Gallego, M. T. (2012). Metodología Scrum. *Gestión de Proyectos Informáticos*. Obtenido de http://www.quimbiotec.gob.ve/sistem/auditoria/pdf/ciudadano/mtrigasTFC0612memori a.pdf
- GrupNADD. (3 de Julio de 2012). *Metodología RUP y Ciclo de Vida*. Obtenido de Sitio Web Rupmetodologia: http://rupmetodologia.blogspot.mx/2012/07/metodologia-rup-y-ciclode-vida.html
- Gutiérrez, J. J. (s.f.). *¿Qué es un framework web?* . Obtenido de Sitio Web Departamento de Lenguajes y Sistemasa informáticos Universidad de Sevilla: http://www.lsi.us.es/~javierj/investigacion\_ficheros/Framework.pdf
- Ing Software. (11 de Julio de 2012). *Rational Unified Process (RUP- Proceso Racional Unificado)*. Obtenido de Sitio Web Obolog: http://ingsoftware072301.obolog.es/fotosarticulo\_rational-unified-process-rup-proceso-racional-unificado-2006524

54

- Mountain Goat Software. (s.f.). *Scrum Methodology and Project Management*. Obtenido de Sitio web Mountain Goat Software: http://www.mountaingoatsoftware.com/agile/scrum
- Oracle. (s.f.). *¿Qué es Java y para qué es necesario?* Obtenido de Sitio web Oracle: https://www.java.com/es/download/faq/whatis\_java.xml
- Oracle. (s.f.). *Conozca más sobre la tecnología Java*. Obtenido de Sitio web de Oracle: https://www.java.com/es/about/
- Palma, H. (10 de julio de 2012). *Gestor de MySQL HeidiSQL*. Obtenido de Sitio Web : http://www.desarrolloweb.com/articulos/gestor-mysql-heidisql.html
- Plusultra Consultores. (s.f.). *¿QUE ES UNA PLATAFORMA INFORMÁTICA? - tecnopu*. Obtenido de Sitio web tecnopu: https://sites.google.com/site/tecnopu/clients
- Psyciencia. (5 de Junio de 2013). *SAPPS: Sistema de Administración de Pacientes Psicologicos*. Obtenido de Sitio Web Psyciencia: https://www.psyciencia.com/2013/05/descarga-sapps-sistema-de-administracion-depacientes-psicologicos/
- SCRUMstudy . (2015). *Why Scrum? | Advantages of Implemeting Scrum - SCRUMstudy*. Obtenido de Sitio web Scrumstudy: http://www.scrumstudy.com/scrum-in-sixminutes.asp
- SCRUMstudy. (2015). *Why Scrum? | Advantages of Implemeting Scrum - SCRUMstudy*. Obtenido de Sitio web de Why SCRUMstudy: http://www.scrumstudy.com/scrumincreases-ROI.asp
- Yanette Díaz González, Y. F. (enero-abril de 2012). Patrón Modelo-Vista-Controlador. *Telem@tica, 11*(1), 47. Recuperado el 28 de noviembre de 2016, de Sitio web revista telemática: http://revistatelematica.cujae.edu.cu/index.php/tele/article/view/15/10

# **Anexos**

### **Diagrama de clases**

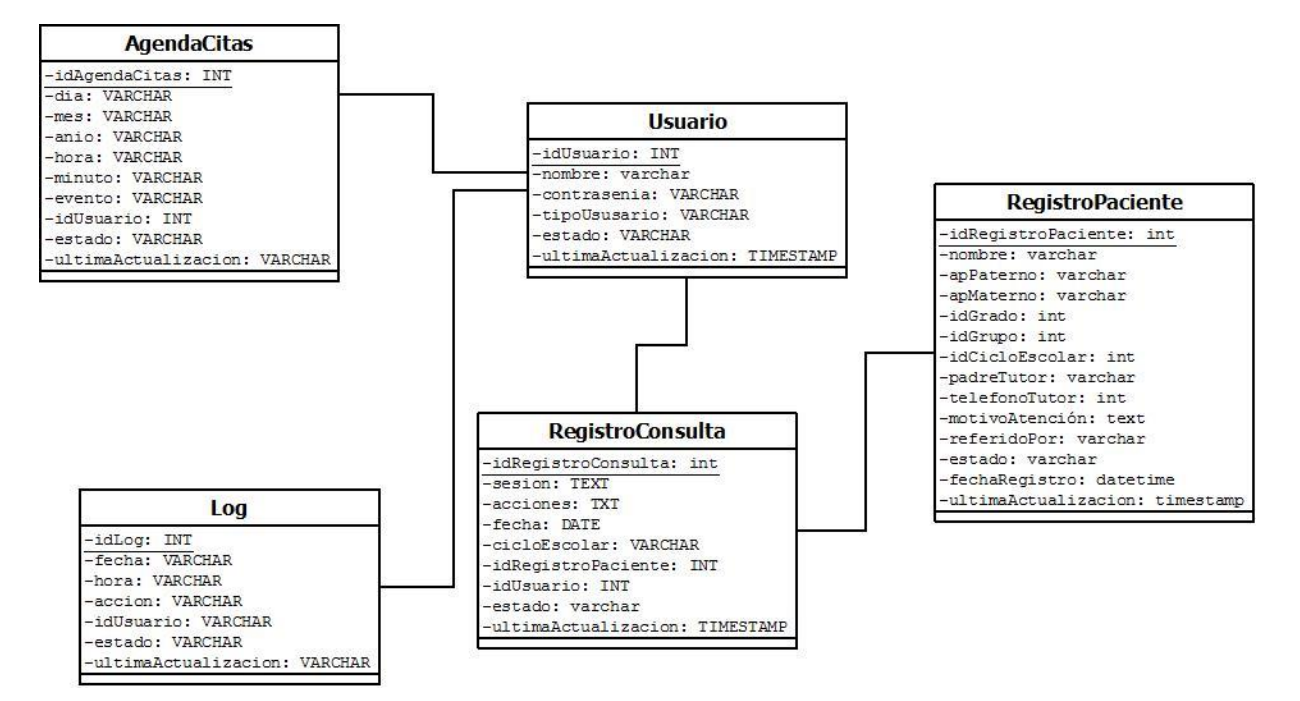

*Figura 11: Diagrama de clases*

# **Modelo Entidad-Relación**

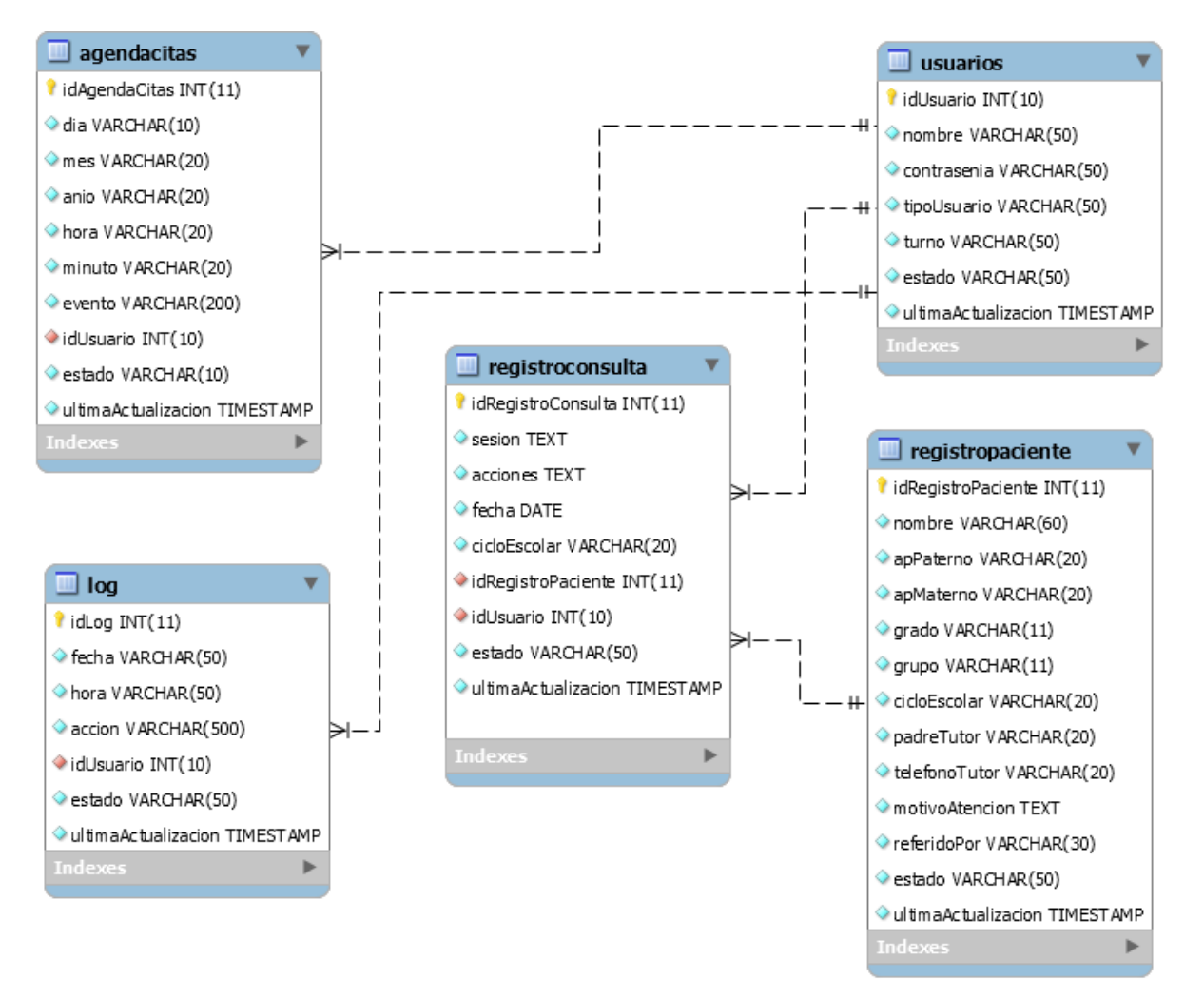

*Figura 12: Modelo Entidad-Relación*

# **Diccionario de datos**

Usuarios

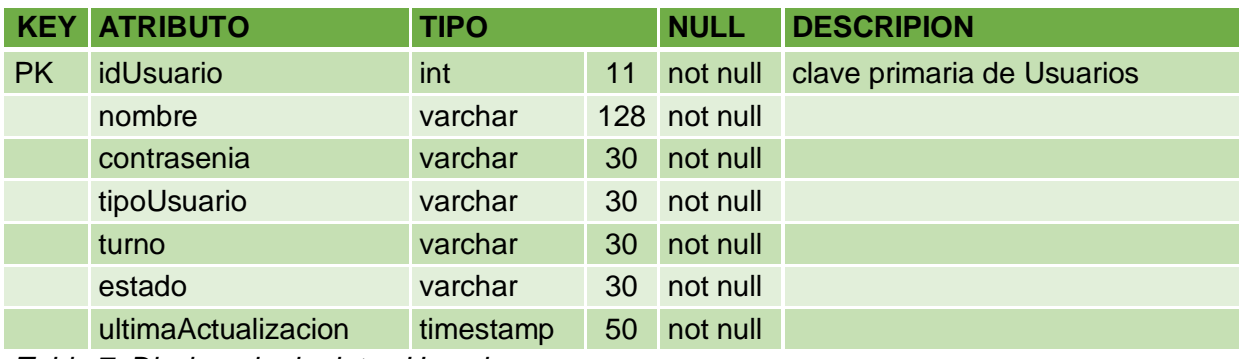

*Tabla 7: Diccionario de datos Usuarios*

Agenda de Citas

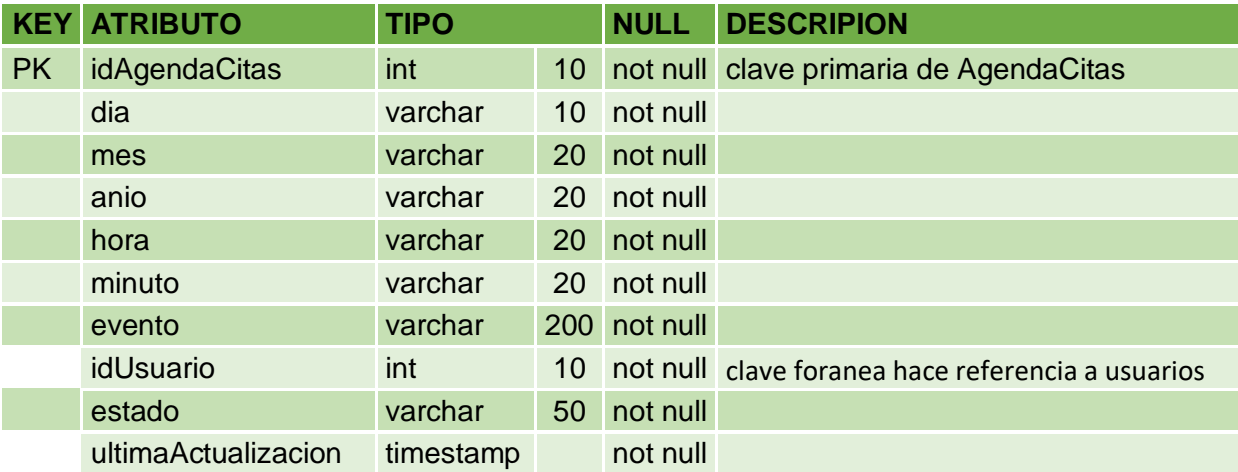

*Tabla 8: Diccionario de datos Agenda de Citas*

Registro de Paciente

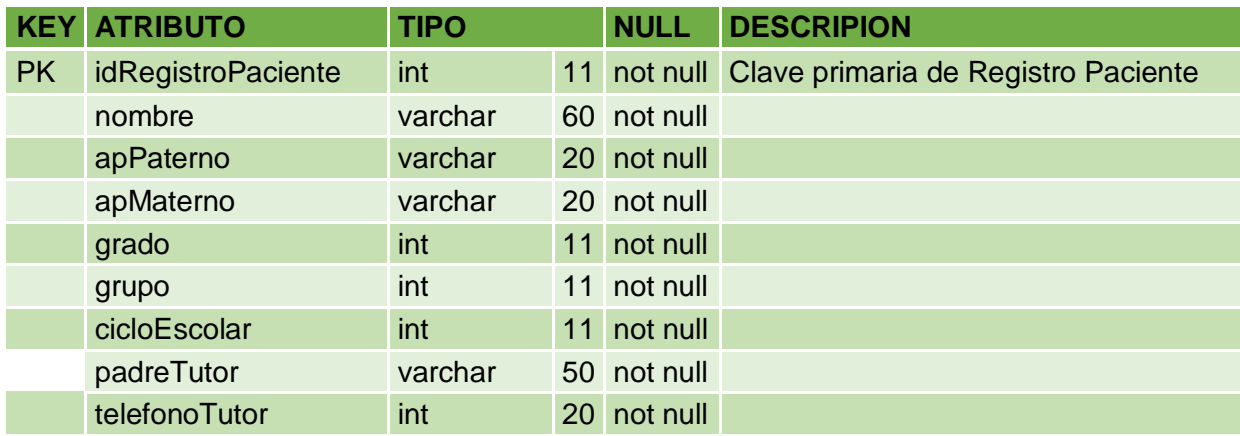

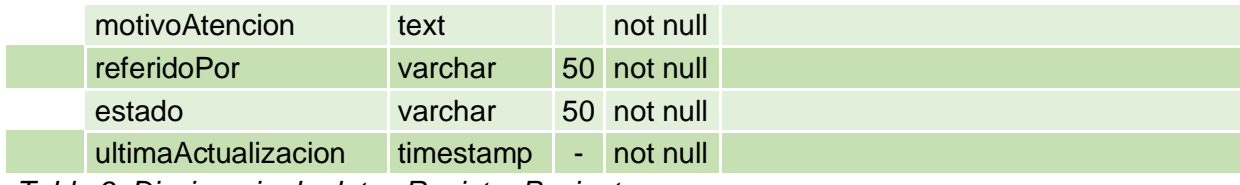

*Tabla 9: Diccionario de datos Registro Paciente*

Registro de consulta

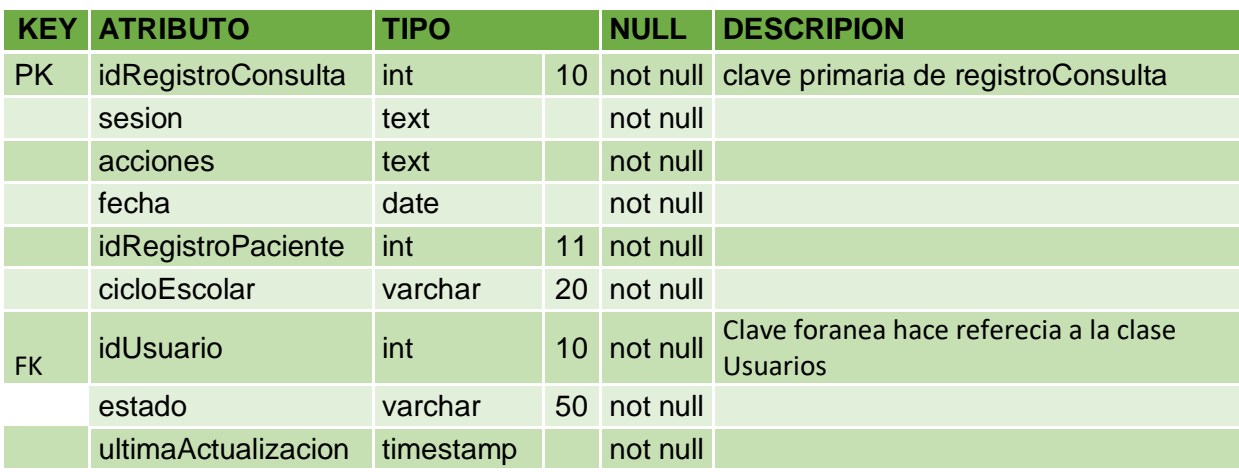

*Tabla 10: Diccionario de datos Registro de consulta*

**Script de la base de datos**

*-- -------------------------------------------------------- -- Host: 127.0.0.1 -- Versión del servidor: 5.1.73-community - MySQL Community Server (GPL) -- SO del servidor: Win64 -- HeidiSQL Versión: 9.2.0.4947 -- -------------------------------------------------------- /\*!40101 SET @OLD\_CHARACTER\_SET\_CLIENT=@@CHARACTER\_SET\_CLIENT \*/*; */\*!40101 SET NAMES utf8 \*/*; */\*!40014 SET @OLD\_FOREIGN\_KEY\_CHECKS=@@FOREIGN\_KEY\_CHECKS, FOREIGN\_KEY\_CHECKS=0 \*/*; */\*!40101 SET @OLD\_SQL\_MODE=@@SQL\_MODE, SQL\_MODE='NO\_AUTO\_VALUE\_ON\_ZERO' \*/*; *-- Volcando estructura de base de datos para psicologia* **DROP DATABASE IF EXISTS** `psicologia`; **CREATE DATABASE IF NOT EXISTS** `psicologia` */\*!40100 DEFAULT CHARACTER SET latin1 \*/*; **USE** `psicologia`; *-- Volcando estructura para tabla psicologia.agendacitas* **DROP TABLE IF EXISTS** `agendacitas`; **CREATE TABLE IF NOT EXISTS** `agendacitas` ( `idAgendaCitas` **int**(11) **NOT NULL AUTO\_INCREMENT**, `dia` **varchar**(10) **COLLATE utf8\_spanish\_ci NOT NULL**, `mes` **varchar**(20) **COLLATE utf8\_spanish\_ci NOT NULL**, `anio` **varchar**(20) **COLLATE utf8\_spanish\_ci NOT NULL**, `hora` **varchar**(20) **COLLATE utf8\_spanish\_ci NOT NULL**, `minuto` **varchar**(20) **COLLATE utf8\_spanish\_ci NOT NULL**, `evento` **text COLLATE utf8\_spanish\_ci NOT NULL**, `idUsuario` **int**(10) **NOT NULL**, `idRegistroPaciente` **int**(10) **DEFAULT NULL**, `estado` **varchar**(10) **COLLATE utf8\_spanish\_ci NOT NULL DEFAULT** 'alta', `ultimaActualizacion` **timestamp NOT NULL DEFAULT CURRENT\_TIMESTAMP ON UPDATE CURRENT\_TIMESTAMP**, `usuario` **varchar**(50) **COLLATE utf8\_spanish\_ci NOT NULL**, **PRIMARY KEY** (`idAgendaCitas`), **KEY** `FK1\_idUsu` (`idUsuario`), **CONSTRAINT** `FK1\_idUsu` **FOREIGN KEY** (`idUsuario`) **REFERENCES** `usuarios` (`idUsuario`) ) **ENGINE**=**InnoDB DEFAULT CHARSET**=**utf8 COLLATE**=**utf8\_spanish\_ci**; *-- La exportación de datos fue deseleccionada. -- Volcando estructura para tabla psicologia.log* **DROP TABLE IF EXISTS** `log`; **CREATE TABLE IF NOT EXISTS** `log` ( `idLog` **int**(11) **NOT NULL AUTO\_INCREMENT**, `fecha` **varchar**(50) **COLLATE utf8\_spanish\_ci NOT NULL**,

`hora` **varchar**(50) **COLLATE utf8\_spanish\_ci NOT NULL**, `usuario` **int**(10) **NOT NULL**,

```
`accion` varchar(500) COLLATE utf8_spanish_ci NOT NULL,
```
`estado` **varchar**(50) **COLLATE utf8\_spanish\_ci NOT NULL DEFAULT** 'alta', `ultimaActualizacion` **timestamp NOT NULL DEFAULT CURRENT\_TIMESTAMP ON UPDATE CURRENT\_TIMESTAMP**, **PRIMARY KEY** (`idLog`), **KEY** `FK1\_idUsuario` (`usuario`), **CONSTRAINT** `FK1\_idUsuario` **FOREIGN KEY** (`usuario`) **REFERENCES** `usuarios` (`idUsuario`) ) **ENGINE**=**InnoDB DEFAULT CHARSET**=**utf8 COLLATE**=**utf8\_spanish\_ci**;

*-- La exportación de datos fue deseleccionada.*

```
-- Volcando estructura para tabla psicologia.registroconsulta
DROP TABLE IF EXISTS `registroconsulta`;
CREATE TABLE IF NOT EXISTS `registroconsulta` (
`idRegistroConsulta` int(11) NOT NULL AUTO_INCREMENT,
`sesion` text COLLATE utf8_spanish_ci NOT NULL,
`acciones` text COLLATE utf8_spanish_ci NOT NULL,
`fecha` varchar(20) COLLATE utf8_spanish_ci NOT NULL,
`idRegistroPaciente` int(11) NOT NULL,
`idUsuario` int(11) DEFAULT NULL,
`cicloEscolar` varchar(20) COLLATE utf8_spanish_ci NOT NULL,
`estado` varchar(50) COLLATE utf8_spanish_ci NOT NULL DEFAULT 'alta',
`ultimaActualizacion` timestamp NOT NULL DEFAULT CURRENT_TIMESTAMP ON
UPDATE CURRENT_TIMESTAMP,
PRIMARY KEY (`idRegistroConsulta`),
KEY `FK1_idRegistroPaciente` (`idRegistroPaciente`),
KEY `FK2_idUsuario` (`idUsuario`),
CONSTRAINT `FK1_idRegistroPaciente` FOREIGN KEY (`idRegistroPaciente`)
REFERENCES `registropaciente` (`idRegistroPaciente`),
CONSTRAINT `FK2_idUsuario` FOREIGN KEY (`idUsuario`) REFERENCES `usuarios`
(`idUsuario`)
) ENGINE=InnoDB DEFAULT CHARSET=utf8 COLLATE=utf8_spanish_ci;
```
*-- La exportación de datos fue deseleccionada.*

```
-- Volcando estructura para tabla psicologia.registropaciente
DROP TABLE IF EXISTS `registropaciente`;
CREATE TABLE IF NOT EXISTS `registropaciente` (
`idRegistroPaciente` int(11) NOT NULL AUTO_INCREMENT,
`nombre` varchar(60) COLLATE utf8_spanish_ci NOT NULL,
`apPaterno` varchar(20) COLLATE utf8_spanish_ci NOT NULL,
`apMaterno` varchar(20) COLLATE utf8_spanish_ci NOT NULL,
`grado` varchar(11) COLLATE utf8_spanish_ci NOT NULL,
`grupo` varchar(11) COLLATE utf8_spanish_ci NOT NULL,
`cicloEscolar` varchar(20) COLLATE utf8_spanish_ci NOT NULL,
`tutorEscolar` varchar(200) COLLATE utf8_spanish_ci NOT NULL,
`padreTutor` varchar(50) COLLATE utf8_spanish_ci NOT NULL,
`telefonoTutor` varchar(20) COLLATE utf8_spanish_ci NOT NULL,
`motivoAtencion` text COLLATE utf8_spanish_ci NOT NULL,
`referidoPor` varchar(30) COLLATE utf8_spanish_ci NOT NULL,
`estado` varchar(50) COLLATE utf8_spanish_ci NOT NULL DEFAULT 'alta',
`ultimaActualizacion` timestamp NOT NULL DEFAULT CURRENT_TIMESTAMP ON
UPDATE CURRENT_TIMESTAMP,
PRIMARY KEY (`idRegistroPaciente`)
) ENGINE=InnoDB DEFAULT CHARSET=utf8 COLLATE=utf8_spanish_ci;
```
*-- La exportación de datos fue deseleccionada.*

```
-- Volcando estructura para procedimiento psicologia.sp_actualizarAgenda
DROP PROCEDURE IF EXISTS `sp_actualizarAgenda`;
DELIMITER //
CREATE DEFINER=`root`@`localhost` PROCEDURE `sp_actualizarAgenda`(IN
`_hora` VARCHAR(20), IN `_evento` TEXT, IN `_usuario` VARCHAR(50), IN
`_dia` VARCHAR(10), IN `_mes` VARCHAR(20), IN `_anio` VARCHAR(20), IN
`_minuto` VARCHAR(20), IN `_idAgendaCitas` INT(11), IN `_idUsuario`
INT(10), IN `_idRegistroPaciente` INT(10))
BEGIN
UPDATE agendacitas SET dia=_dia, mes=_mes, anio=_anio, hora=_hora,
minuto= minuto, evento= evento, idUsuario= idUsuario,
idRegistroPaciente=_idRegistroPaciente, usuario=_usuario WHERE
idAgendaCitas= idAgendaCitas;
END//
DELIMITER ;
-- Volcando estructura para procedimiento 
psicologia.sp_actualizarRegistroConsulta
DROP PROCEDURE IF EXISTS `sp_actualizarRegistroConsulta`;
DELIMITER //
CREATE DEFINER=`root`@`localhost` PROCEDURE
`sp_actualizarRegistroConsulta`(IN `_idRegistroConsulta` INT(11), IN
`_sesion` TEXT, IN `_acciones` TEXT, IN `_fecha` DATE, IN
 `_idRegistroPaciente` INT( 11 ), IN `_cicloEscolar` VARCHAR( 20 ), IN
`_idUsuario` INT(10))
BEGIN
UPDATE registroConsulta SET sesion = sesion, acciones = acciones, fecha =
{\bf \text{F}echa, idRegistroFactorte = \text{idRegistroFactorte, idUsuario= idUsuario,}}cicloEscolar = cicloEscolar
WHERE idRegistroConsulta= idRegistroConsulta;
END//
DELIMITER ;
-- Volcando estructura para procedimiento 
psicologia.sp_actualizarRegistroPaciente
DROP PROCEDURE IF EXISTS `sp_actualizarRegistroPaciente`;
DELIMITER //
CREATE DEFINER=`root`@`localhost` PROCEDURE
`sp_actualizarRegistroPaciente`(IN `_idRegistroPaciente` INT(11), IN
`_nombre` VARCHAR( 60 ), IN `_apPaterno` VARCHAR( 20 ), IN `_apMaterno`
VARCHAR( 20 ), IN `_grado` VARCHAR( 11 ), IN `_grupo` VARCHAR( 11 ), IN
`_cicloEscolar` VARCHAR(20), IN `_padreTutor` VARCHAR( 100 ), IN
 `_telefonoTutor` VARCHAR( 20 ), IN `_motivoAtencion` TEXT, IN
`_referidoPor` VARCHAR(100), IN `_tutorEscolar` VARCHAR(200))
BEGIN
UPDATE registroPaciente SET nombre=_nombre, apPaterno=_apPaterno,
apMaterno= apMaterno, grado= grado, grupo= grupo,
cicloEscolar= cicloEscolar, tutorEscolar= tutorEscolar,
padreTutor= padreTutor, telefonoTutor= telefonoTutor,
motivoAtencion=_motivoAtencion, referidoPor=_referidoPor, estado = 'alta'
WHERE idRegistroPaciente=_idRegistroPaciente;
```

```
END//
DELIMITER ;
```

```
-- Volcando estructura para procedimiento psicologia.sp_BuscarUsuario
DROP PROCEDURE IF EXISTS `sp_BuscarUsuario`;
DELIMITER //
CREATE DEFINER=`root`@`localhost` PROCEDURE `sp_BuscarUsuario`(IN `_nombre`
VARCHAR(50))
BEGIN
select idUsuario,nombreCompleto,nombre,contrasenia,tipoUsuario,turno
from usuarios where (nombre like concat('%',_nombre,'%'));end//
DELIMITER ;
-- Volcando estructura para procedimiento psicologia.sp_ConsultaUsuario
DROP PROCEDURE IF EXISTS `sp_ConsultaUsuario`;
DELIMITER //
CREATE DEFINER=`root`@`localhost` PROCEDURE `sp_ConsultaUsuario`(IN
`_nombre` VARCHAR(20), IN `_contrasenia` VARCHAR(10))
BEGIN
select *from usuarios where nombre = _nombre and contrasenia = _contrasenia
and estado = "alta";
END//
DELIMITER ;
-- Volcando estructura para procedimiento psicologia.sp_eliminarAgenda
DROP PROCEDURE IF EXISTS `sp_eliminarAgenda`;
DELIMITER //
CREATE DEFINER=`root`@`localhost` PROCEDURE `sp_eliminarAgenda`(IN
`_idAgendaCitas` INT(11))
BEGIN
UPDATE agendacitas SET estado='baja' WHERE idAgendaCitas=_idAgendaCitas;
END//
DELIMITER ;
-- Volcando estructura para procedimiento 
psicologia.sp_eliminarRegistroConsulta
DROP PROCEDURE IF EXISTS `sp_eliminarRegistroConsulta`;
DELIMITER //
CREATE DEFINER=`root`@`localhost` PROCEDURE
`sp_eliminarRegistroConsulta`(IN `_idRegistroPaciente` INT(11))
BEGIN
UPDATE registroConsulta SET estado='baja' WHERE idRegistroConsulta =
idRegistroConsulta;
END//
DELIMITER ;
-- Volcando estructura para procedimiento
```

```
psicologia.sp_eliminarRegistroPaciente
DROP PROCEDURE IF EXISTS `sp_eliminarRegistroPaciente`;
DELIMITER //
CREATE DEFINER=`root`@`localhost` PROCEDURE
`sp_eliminarRegistroPaciente`(IN `_idRegistroPaciente` INT(11))
```

```
BEGIN
UPDATE registroPaciente SET estado='baja' WHERE
idRegistroPaciente=_idRegistroPaciente;
END//
DELIMITER ;
-- Volcando estructura para procedimiento psicologia.sp_EliminarUsuario
DROP PROCEDURE IF EXISTS `sp_EliminarUsuario`;
DELIMITER //
CREATE DEFINER=`root`@`localhost` PROCEDURE `sp_EliminarUsuario`(IN
`_idUsuario` INT)
BEGIN
update usuarios set estado = 'baja'
where `idUsuario` = `_idUsuario`;
END//
DELIMITER ;
-- Volcando estructura para procedimiento psicologia.sp_insertarAgenda
DROP PROCEDURE IF EXISTS `sp_insertarAgenda`;
DELIMITER //
CREATE DEFINER=`root`@`localhost` PROCEDURE `sp_insertarAgenda`(IN `_hora`
VARCHAR(20), IN `_evento` TEXT, IN `_usuario` VARCHAR(50), IN `_dia`
VARCHAR(10), IN `_mes` VARCHAR(20), IN `_anio` VARCHAR(20), IN `_minuto`
VARCHAR(20), IN `_idUsuario` INT(10), IN `_idRegistroPaciente` INT(10))
BEGIN
insert into agendacitas (dia, mes, anio, hora, minuto, evento, idUsuario, 
idRegistroPaciente, usuario) VALUES (dia, mes, anio, hora, minuto,
evento, idUsuario, idRegistroPaciente, usuario);
END//
DELIMITER ;
-- Volcando estructura para procedimiento 
psicologia.sp_insertarRegistroConsulta
DROP PROCEDURE IF EXISTS `sp_insertarRegistroConsulta`;
DELIMITER //
CREATE DEFINER=`root`@`localhost` PROCEDURE
`sp_insertarRegistroConsulta`(IN `_sesion` TEXT, IN `_acciones` TEXT, IN
`_fecha` DATE, IN `_idRegistroPaciente` INT( 11 ), IN `_cicloEscolar`
VARCHAR( 20 ), IN `_idUsuario` INT(10))
BEGIN
insert into registroConsulta (sesion, acciones, fecha, idRegistroPaciente,
idUsuario, cicloEscolar) VALUES (_sesion, _acciones, _fecha,
_idRegistroPaciente, _idUsuario, _cicloEscolar);
END//
DELIMITER ;
-- Volcando estructura para procedimiento 
psicologia.sp_insertarRegistroPaciente
DROP PROCEDURE IF EXISTS `sp_insertarRegistroPaciente`;
DELIMITER //
CREATE DEFINER=`root`@`localhost` PROCEDURE
`sp_insertarRegistroPaciente`(IN `_nombre` VARCHAR( 60 ), IN `_apPaterno`
VARCHAR( 20 ), IN `_apMaterno` VARCHAR( 20 ), IN `_grado` VARCHAR(11), IN
```
```
`_grupo` VARCHAR(11), IN `_cicloEscolar` VARCHAR(20), IN `_padreTutor`
VARCHAR( 100 ), IN `_telefonoTutor` VARCHAR( 20 ), IN `_motivoAtencion`
TEXT, IN `_referidoPor` VARCHAR(100), IN `_tutorEscolar` VARCHAR(200))
BEGIN
insert into registroPaciente (nombre, apPaterno, apMaterno, grado, grupo,
cicloEscolar, tutorEscolar, padreTutor, telefonoTutor,
motivoAtencion, referidoPor) VALUES ( nombre, apPaterno, apMaterno,
_grado, _grupo, _cicloEscolar, _tutorEscolar, _padreTutor, _telefonoTutor,
 motivoAtencion, referidoPor);
END//
DELIMITER ;
-- Volcando estructura para procedimiento psicologia.sp_insertarUsuario
DROP PROCEDURE IF EXISTS `sp_insertarUsuario`;
DELIMITER //
CREATE DEFINER=`root`@`localhost` PROCEDURE `sp_insertarUsuario`(IN
`nombreCompleto` varchar(60), IN `nombre` varchar(50), IN `contrasenia`
varchar(50), IN `tipoUsuario` varchar(50), IN `turno` varchar(10))
BEGIN
insert into usuarios
(nombreCompleto,nombre,contrasenia,tipoUsuario,turno,estado) VALUES
(nombreCompleto,nombre,contrasenia,tipoUsuario,turno,'alta');
END//
DELIMITER ;
-- Volcando estructura para procedimiento psicologia.sp_ModificarUsuario
DROP PROCEDURE IF EXISTS `sp_ModificarUsuario`;
DELIMITER //
CREATE DEFINER=`root`@`localhost` PROCEDURE `sp_ModificarUsuario`(IN
`_idUsuario` INT, IN `nombreCompleto` varchar(60), IN `nombre` VARCHAR(50),
IN `contrasenia` VARCHAR(10), IN `tipoUsuario` VARCHAR(15), IN `turno`
VARCHAR(50))
BEGIN
select * from usuarios where idUsuario = _idUsuario;update usuarios set
nombreCompleto = nombreCompleto, nombre = nombre, contrasenia =
contrasenia, tipoUsuario = tipoUsuario, turno=turno, estado = 'alta'
where idUsuario = _idUsuario;END//
DELIMITER ;
-- Volcando estructura para procedimiento psicologia.sp_MostrarUsuario
DROP PROCEDURE IF EXISTS `sp_MostrarUsuario`;
DELIMITER //
CREATE DEFINER=`root`@`localhost` PROCEDURE `sp_MostrarUsuario`()
BEGIN
select * from usuarios where estado = 'alta';
END//
DELIMITER ;
-- Volcando estructura para procedimiento 
psicologia.sp_vistaRegistroPaciente
DROP PROCEDURE IF EXISTS `sp_vistaRegistroPaciente`;
DELIMITER //
```

```
CREATE DEFINER=`root`@`localhost` PROCEDURE `sp_vistaRegistroPaciente`(IN
`_cicloEscolar` VARCHAR(20))
BEGIN
SELECT *
FROM registroPaciente
where estado = "alta" AND cicloEscolar= cicloEscolar;
END//
DELIMITER ;
-- Volcando estructura para tabla psicologia.usuarios
DROP TABLE IF EXISTS `usuarios`;
CREATE TABLE IF NOT EXISTS `usuarios` (
`idUsuario` int(10) NOT NULL AUTO_INCREMENT,
`nombreCompleto` varchar(100) COLLATE utf8_spanish_ci NOT NULL,
`nombre` varchar(50) CHARACTER SET utf8 NOT NULL,
`contrasenia` varchar(50) CHARACTER SET utf8 NOT NULL,
`tipoUsuario` varchar(50) CHARACTER SET utf8 NOT NULL,
`turno` varchar(50) COLLATE utf8_spanish_ci NOT NULL,
`estado` varchar(50) CHARACTER SET utf8 NOT NULL DEFAULT 'alta',
`ultimaActualizacion` timestamp NOT NULL DEFAULT CURRENT_TIMESTAMP ON
UPDATE CURRENT_TIMESTAMP,
PRIMARY KEY (`idUsuario`)
) ENGINE=InnoDB DEFAULT CHARSET=utf8 COLLATE=utf8_spanish_ci;
-- La exportación de datos fue deseleccionada.
-- Volcando estructura para vista psicologia.vw_agendacitas
DROP VIEW IF EXISTS `vw_agendacitas`;
-- Creando tabla temporal para superar errores de dependencia de VIEW
CREATE TABLE `vw_agendacitas` (
`idAgendaCitas` INT(11) NOT NULL,
`dia` VARCHAR(10) NOT NULL COLLATE 'utf8_spanish_ci',
`mes` VARCHAR(20) NOT NULL COLLATE 'utf8_spanish_ci',
`anio` VARCHAR(20) NOT NULL COLLATE 'utf8_spanish_ci',
`hora` VARCHAR(20) NOT NULL COLLATE 'utf8_spanish_ci',
`minuto` VARCHAR(20) NOT NULL COLLATE 'utf8_spanish_ci',
`evento` TEXT NOT NULL COLLATE 'utf8_spanish_ci',
`idUsuario` INT(10) NOT NULL,
`idRegistroPaciente` INT(10) NULL,
`estado` VARCHAR(10) NOT NULL COLLATE 'utf8_spanish_ci',
`ultimaActualizacion` TIMESTAMP NOT NULL,
`usuario` VARCHAR(50) NOT NULL COLLATE 'utf8_spanish_ci'
) ENGINE=MyISAM;
-- Volcando estructura para vista psicologia.vw_registroconsulta
DROP VIEW IF EXISTS `vw_registroconsulta`;
-- Creando tabla temporal para superar errores de dependencia de VIEW
CREATE TABLE `vw_registroconsulta` (
`idRegistroConsulta` INT(11) NOT NULL,
`sesion` TEXT NOT NULL COLLATE 'utf8_spanish_ci',
`acciones` TEXT NOT NULL COLLATE 'utf8_spanish_ci',
`fecha` VARCHAR(20) NOT NULL COLLATE 'utf8_spanish_ci',
`idRegistroPaciente` INT(11) NOT NULL,
`idUsuario` INT(11) NULL,
```

```
-- Volcando estructura para vista psicologia.vw_registropaciente2
DROP VIEW IF EXISTS `vw_registropaciente2`;
-- Creando tabla temporal para superar errores de dependencia de VIEW
CREATE TABLE `vw_registropaciente2` (
`idRegistroPaciente` INT(11) NOT NULL,
`nombre` VARCHAR(60) NOT NULL COLLATE 'utf8_spanish_ci',
`apPaterno` VARCHAR(20) NOT NULL COLLATE 'utf8_spanish_ci',
`apMaterno` VARCHAR(20) NOT NULL COLLATE 'utf8_spanish_ci',
`grado` VARCHAR(11) NOT NULL COLLATE 'utf8_spanish_ci',
`grupo` VARCHAR(11) NOT NULL COLLATE 'utf8_spanish_ci',
`cicloEscolar` VARCHAR(20) NOT NULL COLLATE 'utf8_spanish_ci',
`tutorEscolar` VARCHAR(200) NOT NULL COLLATE 'utf8_spanish_ci',
```
#### ) **ENGINE**=**MyISAM**;

*-- Volcando estructura para vista psicologia.vw\_registropaciente* **DROP VIEW IF EXISTS** `vw\_registropaciente`; *-- Creando tabla temporal para superar errores de dependencia de VIEW* **CREATE TABLE** `vw\_registropaciente` ( `idRegistroPaciente` **INT**(11) **NOT NULL**, `nombre` **VARCHAR**(60) **NOT NULL COLLATE** 'utf8\_spanish\_ci', `apPaterno` **VARCHAR**(20) **NOT NULL COLLATE** 'utf8\_spanish\_ci', `apMaterno` **VARCHAR**(20) **NOT NULL COLLATE** 'utf8\_spanish\_ci', `grado` **VARCHAR**(11) **NOT NULL COLLATE** 'utf8\_spanish\_ci', `grupo` **VARCHAR**(11) **NOT NULL COLLATE** 'utf8\_spanish\_ci', `cicloEscolar` **VARCHAR**(20) **NOT NULL COLLATE** 'utf8\_spanish\_ci', `tutorEscolar` **VARCHAR**(200) **NOT NULL COLLATE** 'utf8\_spanish\_ci', `padreTutor` **VARCHAR**(50) **NOT NULL COLLATE** 'utf8\_spanish\_ci', `telefonoTutor` **VARCHAR**(20) **NOT NULL COLLATE** 'utf8\_spanish\_ci', `motivoAtencion` **TEXT NOT NULL COLLATE** 'utf8\_spanish\_ci', `referidoPor` **VARCHAR**(30) **NOT NULL COLLATE** 'utf8\_spanish\_ci', `estado` **VARCHAR**(50) **NOT NULL COLLATE** 'utf8\_spanish\_ci', `ultimaActualizacion` **TIMESTAMP NOT NULL**

#### ) **ENGINE**=**MyISAM**;

`grupo` **VARCHAR**(11) **NOT NULL COLLATE** 'utf8\_spanish\_ci' ) **ENGINE**=**MyISAM**; *-- Volcando estructura para vista psicologia.vw\_registroconsulta2* **DROP VIEW IF EXISTS** `vw\_registroconsulta2`; *-- Creando tabla temporal para superar errores de dependencia de VIEW* **CREATE TABLE** `vw\_registroconsulta2` ( `idRegistroConsulta` **INT**(11) **NOT NULL**, `sesion` **TEXT NOT NULL COLLATE** 'utf8\_spanish\_ci', `acciones` **TEXT NOT NULL COLLATE** 'utf8\_spanish\_ci', `fecha` **VARCHAR**(20) **NOT NULL COLLATE** 'utf8\_spanish\_ci', `idRegistroPaciente` **INT**(11) **NOT NULL**, `cicloEscolar` **VARCHAR**(20) **NOT NULL COLLATE** 'utf8\_spanish\_ci', `estado` **VARCHAR**(50) **NOT NULL COLLATE** 'utf8\_spanish\_ci', `ultimaActualizacion` **TIMESTAMP NOT NULL**

`cicloEscolar` **VARCHAR**(20) **NOT NULL COLLATE** 'utf8\_spanish\_ci', `nombre` **VARCHAR**(60) **NOT NULL COLLATE** 'utf8\_spanish\_ci', `apPAterno` **VARCHAR**(20) **NOT NULL COLLATE** 'utf8\_spanish\_ci', `apMaterno` **VARCHAR**(20) **NOT NULL COLLATE** 'utf8\_spanish\_ci', `grado` **VARCHAR**(11) **NOT NULL COLLATE** 'utf8\_spanish\_ci',

```
`padreTutor` VARCHAR(50) NOT NULL COLLATE 'utf8_spanish_ci',
`telefonoTutor` VARCHAR(20) NOT NULL COLLATE 'utf8_spanish_ci',
`motivoAtencion` TEXT NOT NULL COLLATE 'utf8_spanish_ci',
`referidoPor` VARCHAR(30) NOT NULL COLLATE 'utf8_spanish_ci',
`estado` VARCHAR(50) NOT NULL COLLATE 'utf8_spanish_ci',
`ultimaActualizacion` TIMESTAMP NOT NULL
) ENGINE=MyISAM;
-- Volcando estructura para vista psicologia.vw_agendacitas
DROP VIEW IF EXISTS `vw_agendacitas`;
-- Eliminando tabla temporal y crear estructura final de VIEW
DROP TABLE IF EXISTS `vw_agendacitas`;
CREATE ALGORITHM=UNDEFINED DEFINER=`root`@`localhost` VIEW `vw_agendacitas`
AS select *
from agendaCitas
where estado = "alta" ORDER BY `hora` asc ;
-- Volcando estructura para vista psicologia.vw_registroconsulta
DROP VIEW IF EXISTS `vw_registroconsulta`;
-- Eliminando tabla temporal y crear estructura final de VIEW
DROP TABLE IF EXISTS `vw_registroconsulta`;
CREATE ALGORITHM=UNDEFINED DEFINER=`root`@`localhost` VIEW
`vw_registroconsulta` AS select r.idRegistroConsulta, r.sesion, r.acciones,
r.fecha, r.idRegistroPaciente, r.idUsuario, r.cicloEscolar, p.nombre,
p.apPAterno, p.apMaterno, p.grado, p.grupo
from registroConsulta as r JOIN registroPaciente as p on
r.idRegistroPaciente = p.idRegistroPaciente
where r.estado="alta" ;
-- Volcando estructura para vista psicologia.vw_registroconsulta2
```

```
DROP VIEW IF EXISTS `vw_registroconsulta2`;
-- Eliminando tabla temporal y crear estructura final de VIEW
DROP TABLE IF EXISTS `vw_registroconsulta2`;
CREATE ALGORITHM=UNDEFINED DEFINER=`root`@`localhost` VIEW
`vw_registroconsulta2` AS select *
from registroConsulta
where estado = "alta" ;
```

```
-- Volcando estructura para vista psicologia.vw_registropaciente
DROP VIEW IF EXISTS `vw_registropaciente`;
-- Eliminando tabla temporal y crear estructura final de VIEW
DROP TABLE IF EXISTS `vw_registropaciente`;
CREATE ALGORITHM=UNDEFINED DEFINER=`root`@`localhost` VIEW
`vw_registropaciente` AS select *
from registroPaciente
where estado = "alta" ;
```
*-- Volcando estructura para vista psicologia.vw\_registropaciente2* **DROP VIEW IF EXISTS** `vw\_registropaciente2`; *-- Eliminando tabla temporal y crear estructura final de VIEW* **DROP TABLE IF EXISTS** `vw\_registropaciente2`;

**CREATE ALGORITHM**=**UNDEFINED DEFINER**=`root`@`localhost` **VIEW** `vw\_registropaciente2` **AS select** \* from registroPaciente ; */\*!40101 SET SQL\_MODE=IFNULL(@OLD\_SQL\_MODE, '') \*/*; */\*!40014 SET FOREIGN\_KEY\_CHECKS=IF(@OLD\_FOREIGN\_KEY\_CHECKS IS NULL, 1, @OLD\_FOREIGN\_KEY\_CHECKS) \*/*;

*/\*!40101 SET CHARACTER\_SET\_CLIENT=@OLD\_CHARACTER\_SET\_CLIENT \*/*;

# **Spring**

Para el desarrollo de la aplicación se utiliza la metodología Scrum y en la siguiente imagen se muestra el número de Spring o iteraciones que se realizarán:

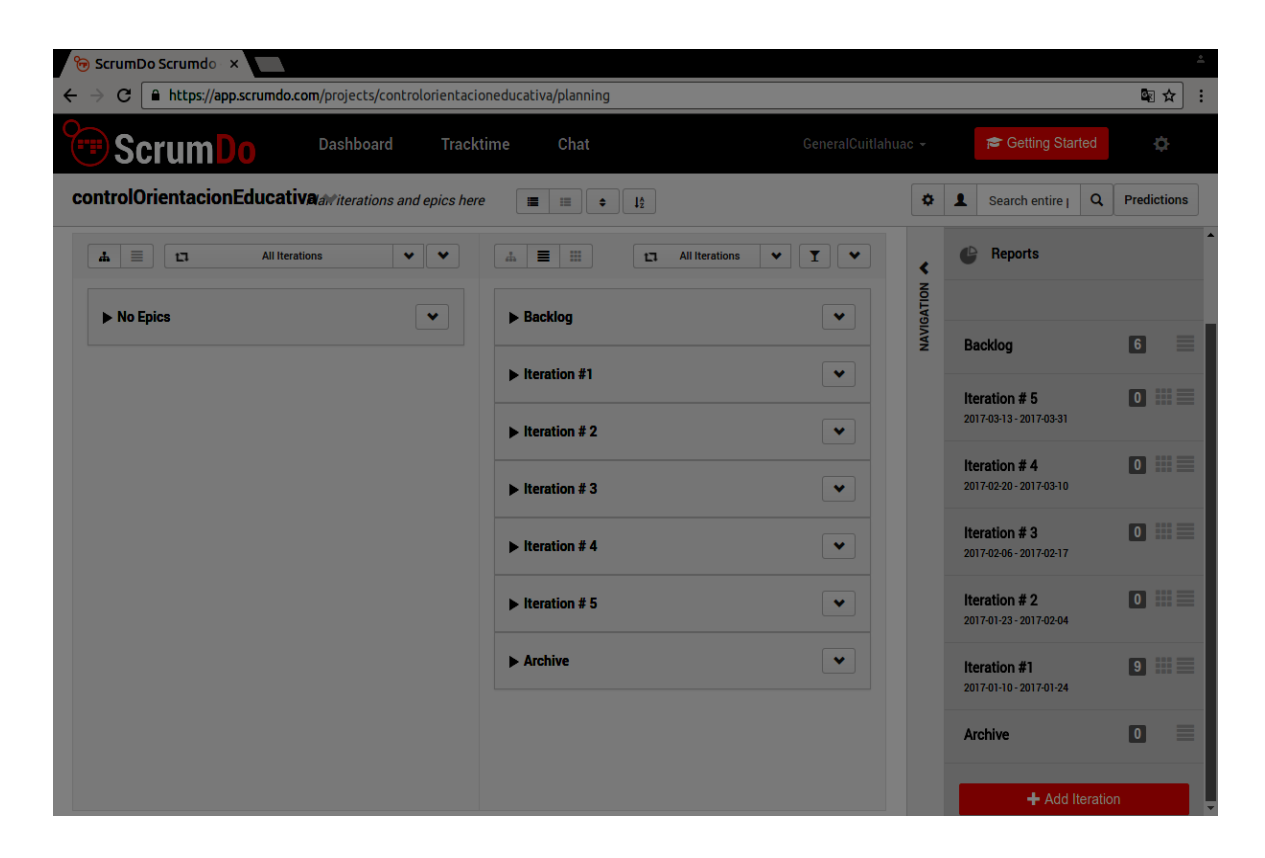

*Figura 13: Número de Sprint o iteraciones a elaborar*

En la siguiente imagen se muestra la lista priorizada o product backlog

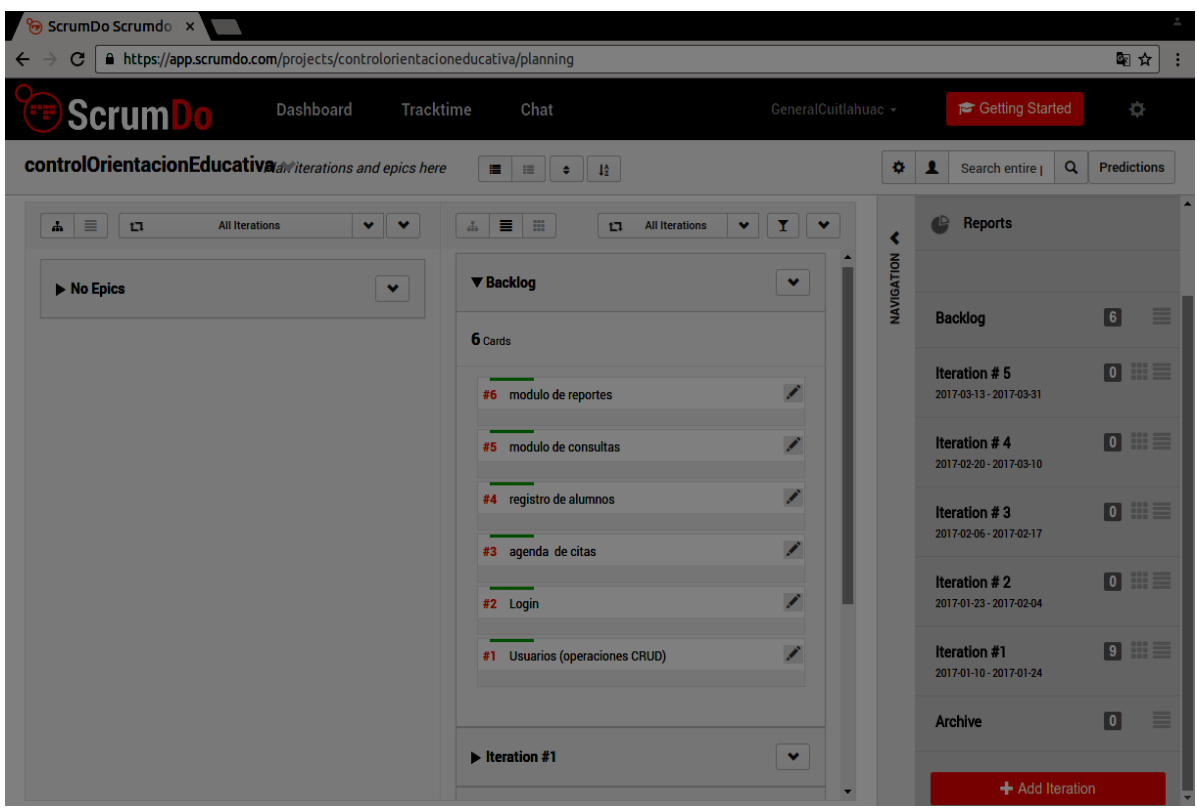

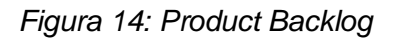

Cada Sprint tendrá una duración de 2 a 3 semanas aproximadamente.

### *Sprint 1*

En este primer Sprint se realizará el root de la aplicación, módulo de usuario, el módulo de del login y el incremento ejecutable:

- Root de la aplicación
	- o Vista
	- o Codificación
- Modulo Usuario
	- o La clase usuario
	- o El modelado de la base de datos
		- diagrama entidad-relación
- diccionario de datos
- **Script de la base de datos**
- o Diseño de la vista
- o Codificación
- Modulo Login
	- o Clase Login
	- o Modelado de la base de datos de la clase login
		- Diagrama entidad-relación
		- **Diccionario de datos**
		- **Script de la base de datos**
- Incremento usuarios-login
	- o Demo ejecutable que el cliente podrá probar

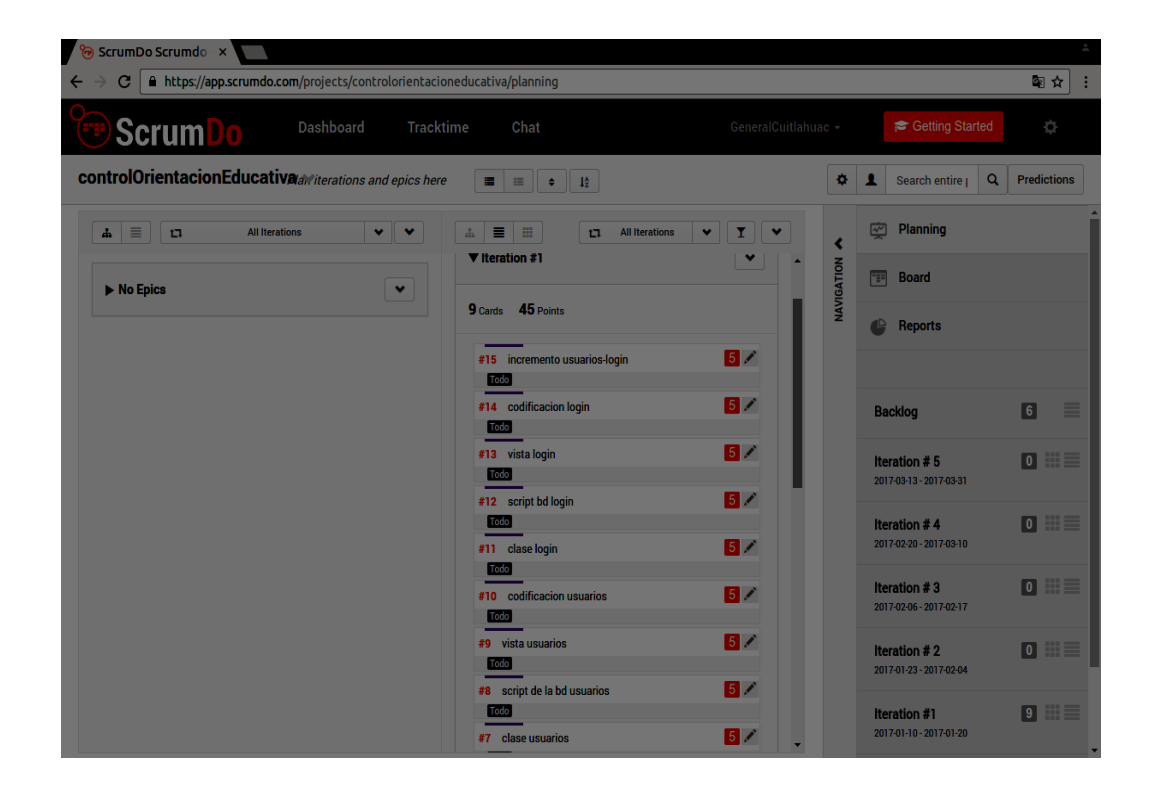

*Figura 15: Sprint 1 login y usuarios*

# *Sprint 2*

En el sprint 2 se realizará el módulo agenda de citas:

- Clase del módulo
- Modelado de la base de datos
	- o Diagrama entidad-relación
	- o Diccionario de datos
	- o Script de la base de datos
- Diseño del módulo agenda
- Codificación
- Incremento ejecutable
	- o Este avance se le anexa al incremento anterior que el cliente podrá probar

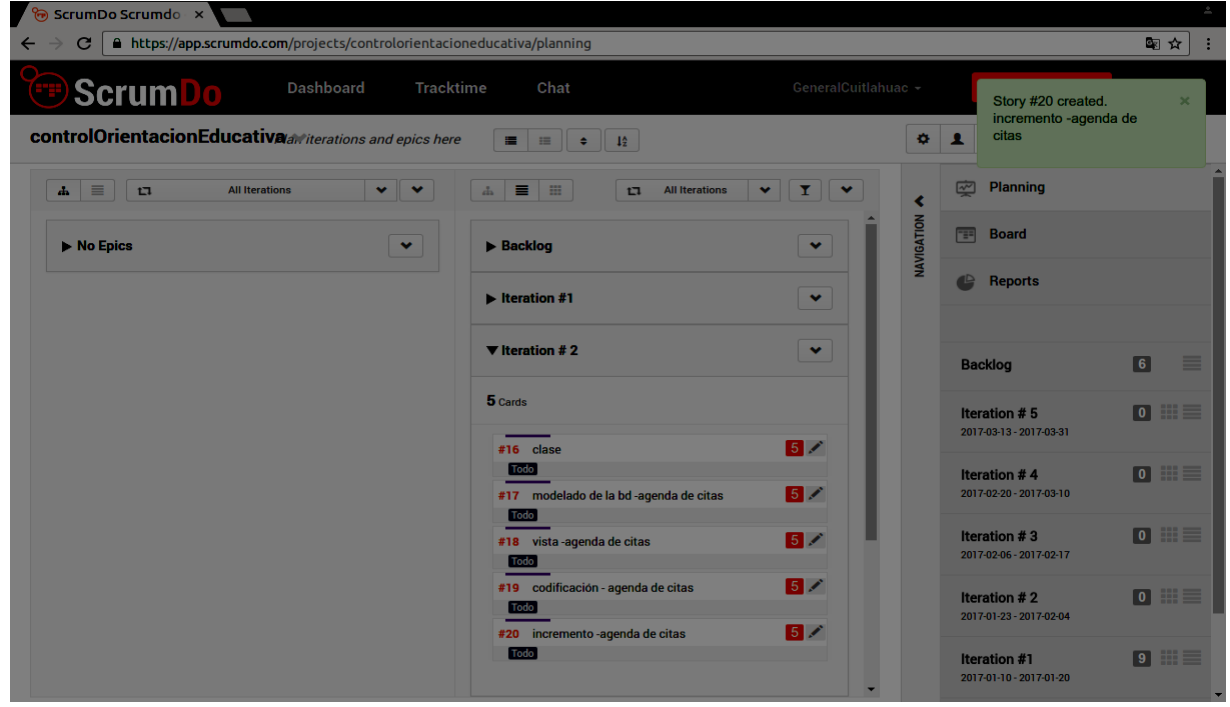

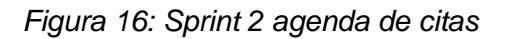

### *Sprint 3*

En este sprint se realizará el módulo de registro de alumnos:

- Realización de la clase que se anexará a lo que ya se realizó en las iteraciones anteriores
- Modelado de la base de datos que se adjuntará a lo ya creado
	- o Diagrama entidad-relación
	- o Diccionario de la base de datos
	- o Script de la base de datos
- Diseño de la vista
- Codificación
- Incremento que se unirá a lo ya realizado para presentar al cliente

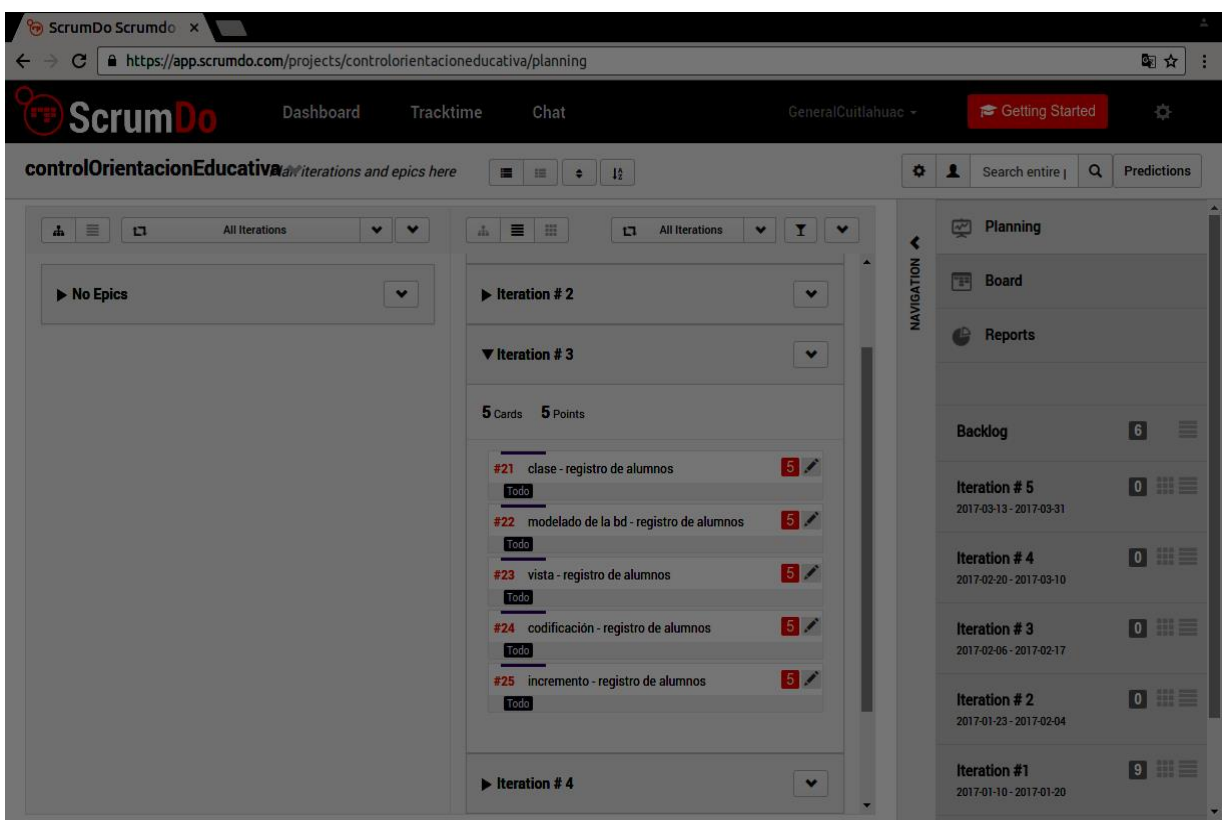

*Figura 17: Sprint 3 registro de alumnos*

# *Sprint 4*

En este sprint se creará el módulo registro de consultas:

- Clase del módulo de consultas
- Modelado de la base de datos
	- o Diagrama entidad-relación
	- o Diccionario de la base de datos
	- o Script de la base de datos
- Diseño de la vista registro de consultas
- Codificación
- Incremento funcional que se mostrará al cliente

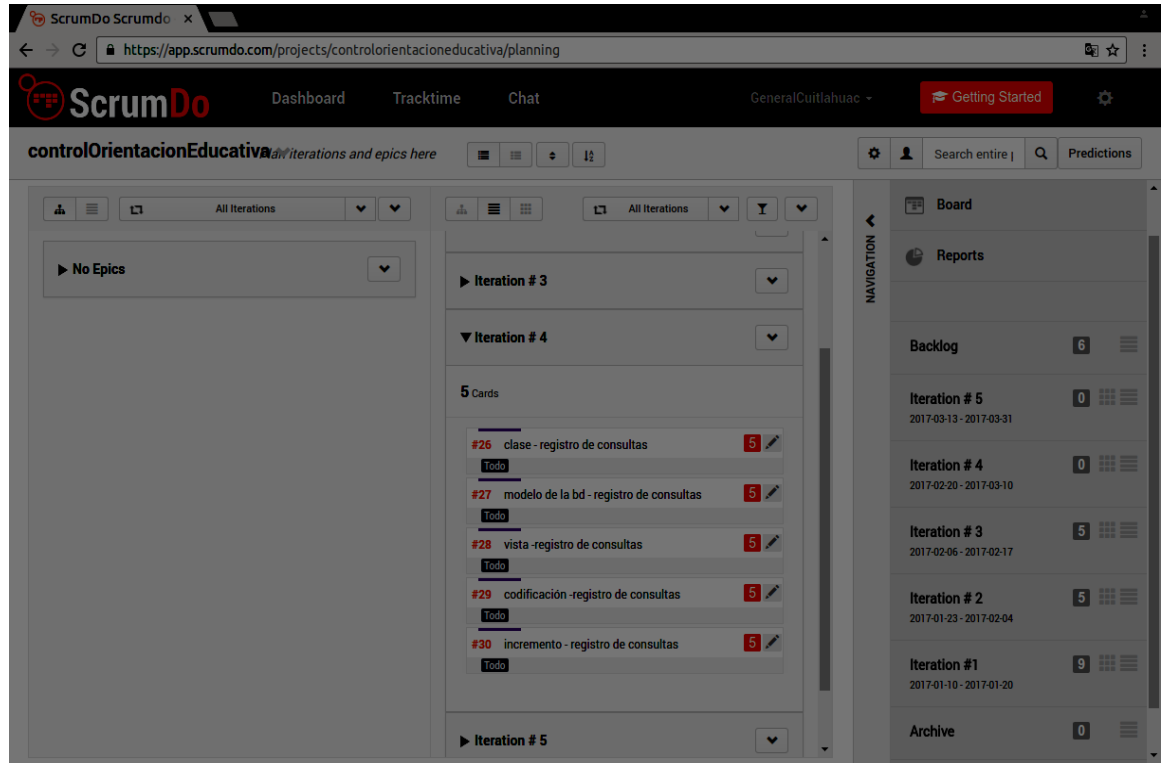

*Figura 18: Sprint 4 registro de consultas*

### *Sprint 5*

En esta iteración se crearán los reportes que utilizará el control de orientación educativa en sus módulos. Dentro de los reportes encontramos:

- En el root
	- o FORM-OE-06. Reporte estadístico, en este reporte se mostrará:
		- Total de alumnos que se registraron durante el ciclo escolar
		- **Alumnos registrados por curso**
		- Alumnos registrados por grado y grupo

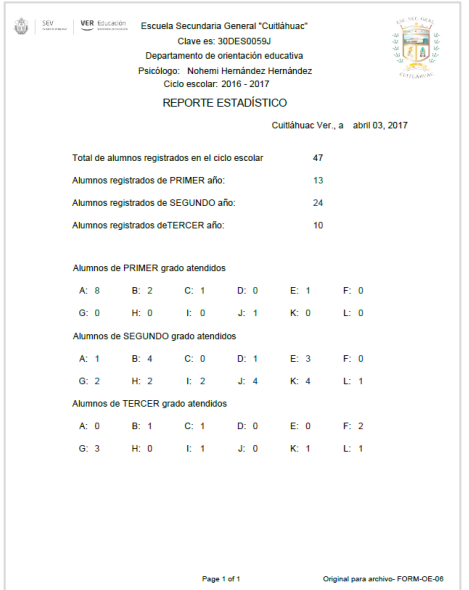

*Figura 19: Reporte estadístico*

- o Formato de citas
	- En el formato de citas se entrega al alumno para llenarse a mano, la creación de éste documento se realiza por petición expresa del cliente. En otro apartado se mencionará sobre la creación de un formato de citas que crea el sistema con datos tomados del formulario agenda de citas.

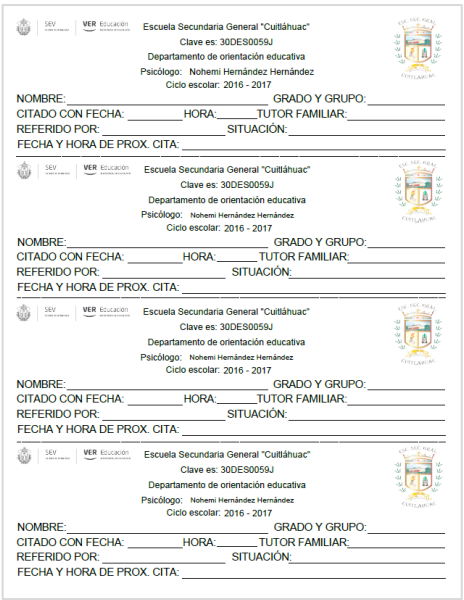

### *Figura 20: formato de cita*

- En el módulo registro de alumnos
	- o FORM-OE-02. Este formato es el registro de alumnos que se crea para archivo y contiene la información del alumno que es ingresado a la base de datos. Este formato se genera cuando se crea un registro nuevo o se actualiza uno ya existente.

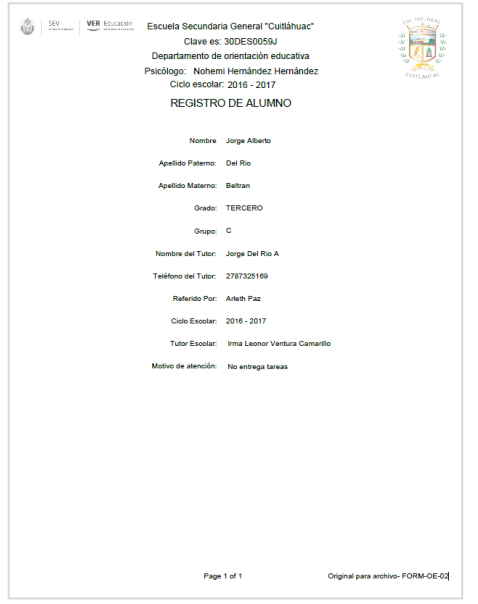

*Figura 21: FORM-OE-02, registro de alumno* 

o FORM-OE-03. Formato de tarjetas de citas, y es generado a partir de los datos del formulario registro de alumnos. Este documento se entrega al alumno para su control de consultas en el departamento de orientación educativa.

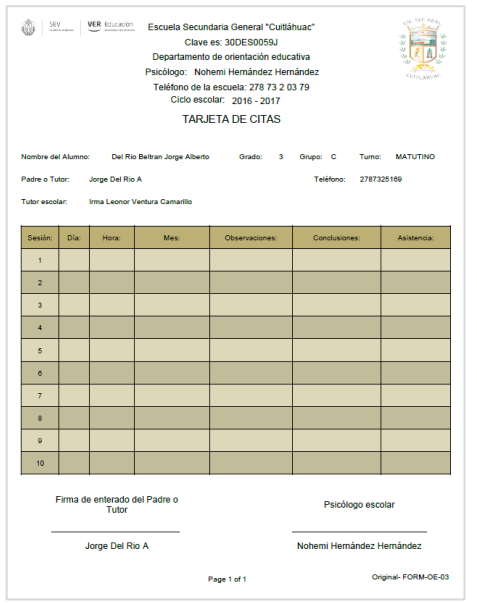

*Figura 22: FORM-OE-03, tarjeta de citas*

- En el módulo de la agenda
	- o FORM-OE-01. Formato de citatorio. Este documento es generado de forma automática al guardarse o actualizarse un registro en la agenda de citas en donde se genera un formato para expediente y otro que se entrega al alumno para que el padre o tutor firme de enterado.

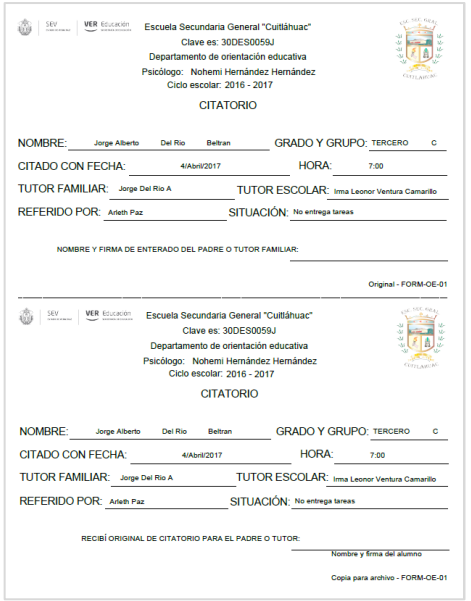

*Figura 23: FORM-OE-01, citatorio*

- En el módulo de registro de consulta
	- o FORM-OE-05. Historial. Documento generado a partir de las consultas

guardadas en la base de datos.

|                                                                                                    | Clave es: 30DES0059J<br>Departamento de orientación educativa<br>Psicólogo: Nohemi Hernández Hernández<br>Ciclo escolar: 2016 - 2017                                                                                                    | s.<br>$\Delta$<br><b>CUITLANCAS</b> |
|----------------------------------------------------------------------------------------------------|----------------------------------------------------------------------------------------------------|-------------------------------------|
|                                                                                                    | <b>HISTORIAL</b>                                                                                                    |                                     |
| Nombre: RUEDA MARTINEZ ERIKA                                                                                                    | Grado: PRIMERO Grupo:C                                                                                                    | abril 03, 2017                      |
| Sesión:                                                                                                    | Acciones:                                                                                                    | Fechar                              |
| Esta es una prueba de registro de sesión para<br>generar un pdf y guardar en la base de datos del<br>departamento de orientación educativa.<br>Verificaremos la caida de los datos y de la<br>información que contiene.               | En las acciones a sequir se pueden poner lo que<br>actualmente se trabajó con el paciente durante la<br>sesión, además de las sugerencias que tendrá que<br>tener el mismo durante el tiempo que se requiera<br>antes de la siguiente sesión<br>También se puede utiliar este campo para poner<br>algún otro tipo de observaciones | 2017-02-07                          |
| Este es el segundo reporte de sesion que se realiza<br>en esta sesion.<br>y se está probando como se ejecuta en primer lugar<br>el reporte                                                                                            | solo es para llenar un campo de reporte                                                                                                    | 2017-02-07                          |
| tercer prueba diffiadfiliawio iodisaf iolioi ulouoluoi<br>uoluoi uoluioi iolioi oluoi olioi olioi oluoi iolioii fadsfasf<br>africantial<br>illillillillillillida <sup>mmmm</sup> dddddddddddddddddd<br>000000000000<br>gggg presasdf. | esta es la tercer prueba de la aplicaciol para a<br>imprimir consulatas                                                                                                    | 2017-02-07                          |
| cuarta pruega para a la a disoifoehdf jodasuhfpoiah.<br>afdoifh joipjoh. sfjifoijosahjAOIFHOiuhfuhuifhpisuhf<br>joljo dijoljsijoj idijoljoj idijoljo olioj                                                                            | lkiskdfihkisdhf jioioi joi o joi                                                                                                    | 2017-02-07                          |
| Este es el ultimo reporte del dia martes 7 de febrero<br>del 2017 que se realiza como una prueba de<br>impresion para consultas.<br>tambiem cumple como prueba de reporte de historial                                                | estas son las acciones que se tiene que realiazar<br>para ejecutar el reporte                                                                                                    | 2017-02-07                          |
| <b>DSHKFJHGDSAKLFGDA</b>                                                                                                    | EWANFSDBKF.DA                                                                                                    | 2017-02-08                          |
| sisisisisiskn joihon                                                                                                    | joihon joi ouh                                                                                                    | 2017-02-14                          |
| dsgsDSDAGASDG                                                                                                    | SDASDAGSDA                                                                                                    | 2017-03-23                          |
|                                                                                                    | Page 1 of 2<br>Original para archivo- FORM-OE-05                                                                                                    |                                     |

*Figura 24: FORM-OE-05, historial*

o FORM-OE-04. Reporte de consulta. En este documento se plasma la problemática que presenta el alumno y las acciones a realizar con él.

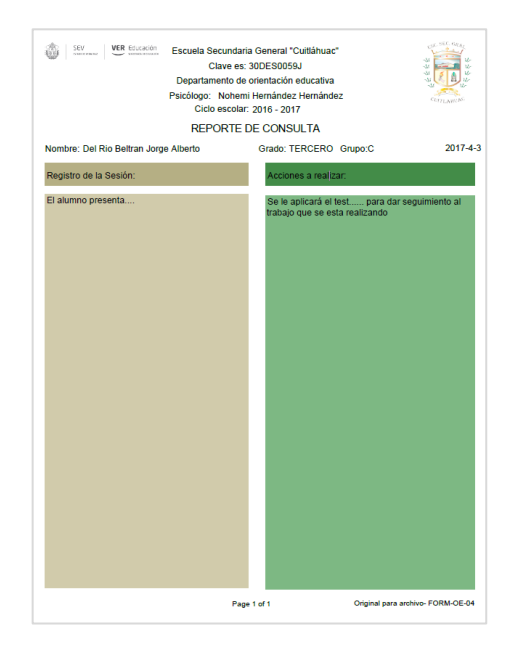

# *Figura 25: FORM-OE-04, reporte de consulta*

Incremento. Este incremento es la culminación del proyecto y se debe de entregar un

producto final que el cliente ejecute en su equipo.